**UNIVERSIDADE TECNOLÓGICA FEDERAL DO PARANÁ**

**FELIPE PACCOLA TELATIN**

**ESTIMATIVA DE VARIÁVEIS DENDROMÉTRICAS UTILIZANDO IMAGENS AÉREAS EM PLANTIO DE** *Araucaria angustifolia* **(Bertol.) Kuntze**

> **DOIS VIZINHOS 2023**

# **FELIPE PACCOLA TELATIN**

# **ESTIMATIVA DE VARIÁVEIS DENDROMÉTRICAS UTILIZANDO IMAGENS AÉREAS EM PLANTIO DE** *Araucaria angustifolia* **(Bertol.) Kuntze**

# **ESTIMATES OF DENDROMETRIC VARIABLES USING AERIAL IMAGES IN PLANTATION OF** *Araucaria angustifolia* **(Bertol.) Kuntze**

Trabalho de Conclusão de Curso de graduação apresentado como requisito para obtenção do título de Bacharel em Engenharia Florestal da Universidade Tecnológica Federal do Paraná (UTFPR).

Orientadora: Profª. Dra. Fabiani das Dores Abati Miranda

# **DOIS VIZINHOS**

**2023**

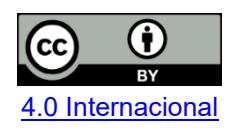

Esta licença permite compartilhamento, remixe, adaptação e criação a partir do trabalho, mesmo para fins comerciais, desde que sejam atribuídos créditos ao(s) autor(es). Conteúdos elaborados por terceiros, citados e referenciados nesta obra não são cobertos pela licença.

## **FELIPE PACCOLA TELATIN**

# **Estimativa de variáveis dendrométricas utilizando imagens aéreas em plantio de** *Araucaria angustifolia* **(Bertol.) Kuntze.**

Trabalho de Conclusão de Curso de graduação apresentado como requisito para obtenção do título de Bacharel em Engenharia Florestal da Universidade Tecnológica Federal do Paraná (UTFPR).

Data de aprovação: 21 de novembro de 2023

Fabiani das Dores Abati Miranda Doutora Membro titular (UTFPR)

 $\mathcal{L}_\text{max}$  and  $\mathcal{L}_\text{max}$  and  $\mathcal{L}_\text{max}$  and  $\mathcal{L}_\text{max}$  and  $\mathcal{L}_\text{max}$  and  $\mathcal{L}_\text{max}$ 

Veridiana Padoin Weber Doutora Membro Titular (UTFPR)

 $\_$  , and the set of the set of the set of the set of the set of the set of the set of the set of the set of the set of the set of the set of the set of the set of the set of the set of the set of the set of the set of th

Diego Ricardo Medeiros de Lima Engenheiro Florestal Remasa Reflorestadora Ltda

 $\mathcal{L}_\text{max}$  and  $\mathcal{L}_\text{max}$  and  $\mathcal{L}_\text{max}$  and  $\mathcal{L}_\text{max}$  and  $\mathcal{L}_\text{max}$  and  $\mathcal{L}_\text{max}$ 

# **DOIS VIZINHOS 2023**

#### **AGRADECIMENTO**

Agradeço imensamente ao meu tripé de sustentação, meus pais Ricardo e Rosely, e meu irmão Thiago, que nunca mediram esforços para que o meu sucesso fosse alcançado! A vocês, minha eterna gratidão.

A todos que passaram pela minha jornada na graduação, meu muito obrigado! Não poderia deixar de comentar alguns nomes importantes, Jeniffer, Patricia, Maraiza, Douglas, Sulivan, Keliani, Hanna, Luiz e tantos outros que passaram pela minha jornada. Com certeza todas as conversas e trocas de experiências foram essenciais para o meu desenvolvimento profissional e a minha chegada até aqui.

A minha orientadora, Fabiani. Não tenho palavras para descrever o quão importante foi a sua acolhida! Em um momento de desespero, você me guiou até a luz de uma forma esplêndida. Obrigado por topar minha ideia, mesmo ela mudando várias vezes, você nunca desistiu de mim. Que os caminhos da sua vida sejam repletos de muita luz e conquistas, você é uma mulher incrível.

Aos membros da minha banca, Veridiana e Diego, agradeço pelas considerações e todo o apoio para a elaboração desse projeto.

Aos meus colegas de profissão, Dafne, Kemely, Analia, Robson, Karen, Amanda e Vinycius, obrigado por toda a ajuda no decorrer do meu estágio e por todos os ensinamentos adquiridos!

Por fim, e não menos importante, a todos os colegas de Bituruna-PR, especialmente aqueles que dividiam as quadras comigo, eu nunca vou esquecer de vocês. Eu agradeço do fundo do meu coração todas as risadas, conversas, fofocas, choros, campeonatos, vitórias, medalhas, troféus, derrotas, e aprendizados que tivemos juntos. Obrigado por me acolherem de uma forma inexplicável, espero que um dia nossos caminhos se cruzem novamente.

#### **RESUMO**

Com o desenvolvimento de novas tecnologias aplicadas às práticas florestais, a utilização de aeronaves remotamente pilotadas (RPA's) vem ganhando espaço quando são discutidas técnicas de manejo e inventário florestal, com o intuito de apresentar dados quantitativos referentes as características dos povoamentos e plantios florestais. O presente trabalho teve como objetivo comparar as variáveis dendrométricas obtidas em campo através do inventário florestal tradicional e também estimar as variáveis dendrométricas obtidas através de imagens aéreas para um plantio de *Araucaria angustifolia* (Bertol.) Kuntze. O inventário em campo foi realizado através de cinco parcelas aleatórias dentro do plantio, onde foram coletadas as variáveis de diâmetro à altura do peito (DAP) de todos os indivíduos e as alturas (h) das árvores dominantes, aquelas que representam os maiores valores de DAP dentro das parcelas. Para o levantamento com RPA foi definido o plano de vôo, e a partir dele, foram gerados o ortmosaico e os Modelos Digitais de Superfície e Terreno (MDS e MDT). Com base no ortmosaico, foi possível delimitar as áreas das parcelas, e delimitar também a área de copa (AC) dos indivíduos, enquanto que a altura foi calculada através da diferença do MDS e MDT. Já os valores de DAP foram gerados através dos modelos matemáticos, a partir das variáveis h e AC. Após, a determinação das variáveis dendrométricas de Diâmetro à Altura do Peito (DAP) e altura (h) foi aplicado um teste estatístico de T-Student pareado afim de verificar se ocorreu diferença significativa em relação as duas formas de obtenção dos dados de inventário, apenas em relação a variável altura, uma pelo método tradicional e outra pela imagem aérea. De acordo com a análise, houve diferença significativa entre os levantamentos, devido a metodologia de levantamento aéreo superestimar os valores das variáveis quando comparadas ao método convencional. Dessa forma, são necessários outros estudos e técnicas para garantir que as variáveis obtidas pelo vôo de RPA possam ser semelhantes e apresentarem dados corretos do inventário realizado em plantios da espécie.

**Palavras-chave:** *Araucaria angustifolia*; RPA; Inventário; Variável dendrométrica

### **ABSTRACT**

With the advancement of new technologies applied to forestry practices, the use of remotely piloted aircraft (RPA) has gained traction in discussions related to forest management and inventory techniques. These technologies aim to quantify quantitative data regarding forest stand and plantation characteristics. This study aimed to compare dendrometric variables obtained in the field through traditional forest inventory methods and estimate dendrometric variables acquired through aerial imagery for a planting of *Araucaria angustifolia* (Bertol.) Kuntze. The field inventory was conducted through five random plots within the plantation, where variables such as diameter at breast height (DBH) for all individuals and heights (h) of dominant trees, representing the largest DBH values within the plots, were collected. For the RPA survey, a flight plan was defined, from which orthomosaics and Digital Surface and Terrain Models (DSM and DTM) were generated. Using the orthomosaic, it was possible to delineate plot areas and define the canopy area (CA) of individuals, while height was calculated using the difference between DSM and DTM. DBH values were generated through mathematical models based on variables h and CA. Subsequently, a paired T-Student statistical test was applied to verify if a significant difference occurred between the two methods of inventory data acquisition (height), one using the traditional method and the other through aerial imagery. According to the analysis, a significant difference was observed between the surveys, as the aerial survey methodology tended to overestimate the values of the variables when compared to the conventional method. Therefore, further studies and techniques are necessary to ensure that the variables obtained through RPA flights can be similar and provide accurate data for inventories conducted in plantations of this species.

**Key-words:** Araucaria angustifolia; RPA; Inventory; Dendrometric variable

# **LISTA DE FIGURAS, QUADROS E GRÁFICOS**

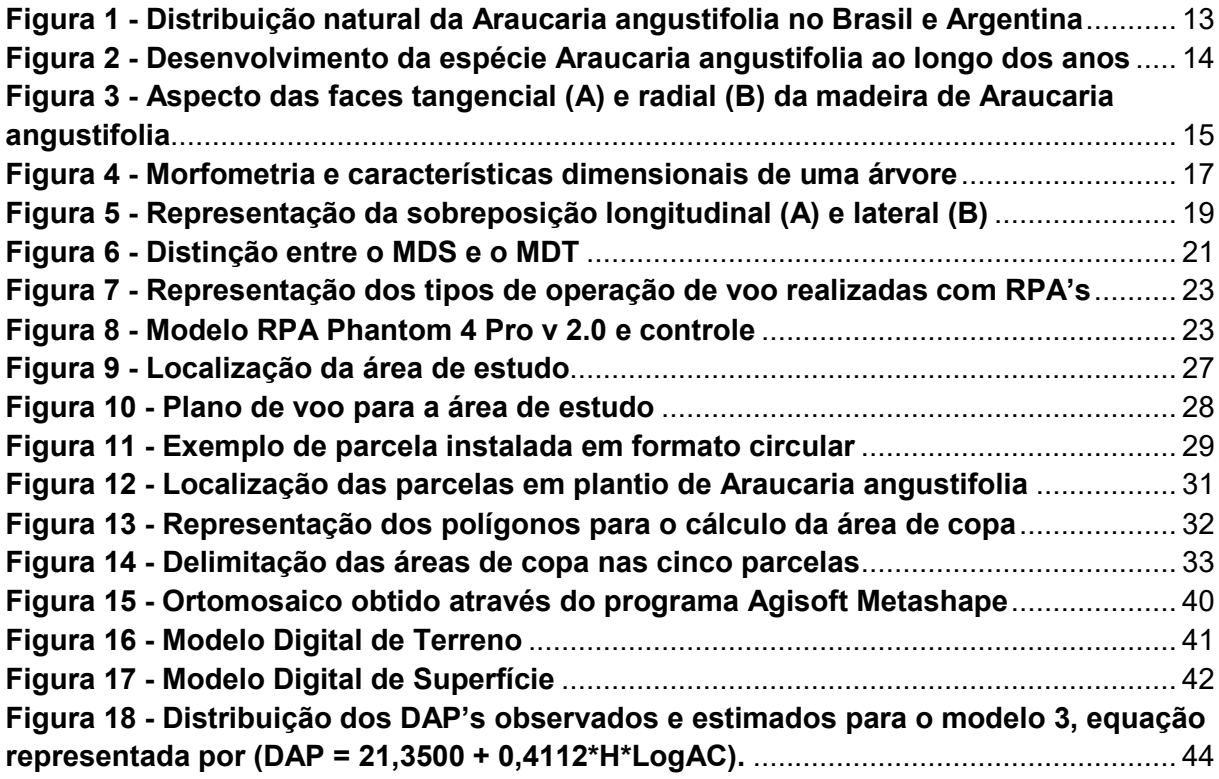

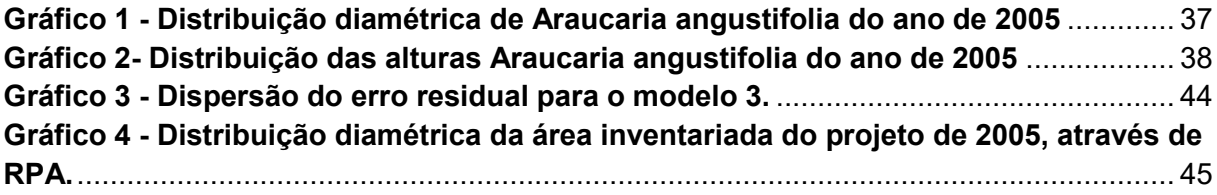

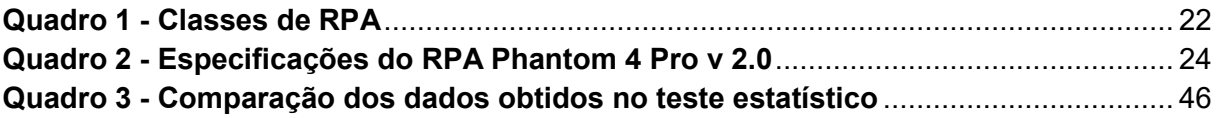

# **LISTA DE TABELAS**

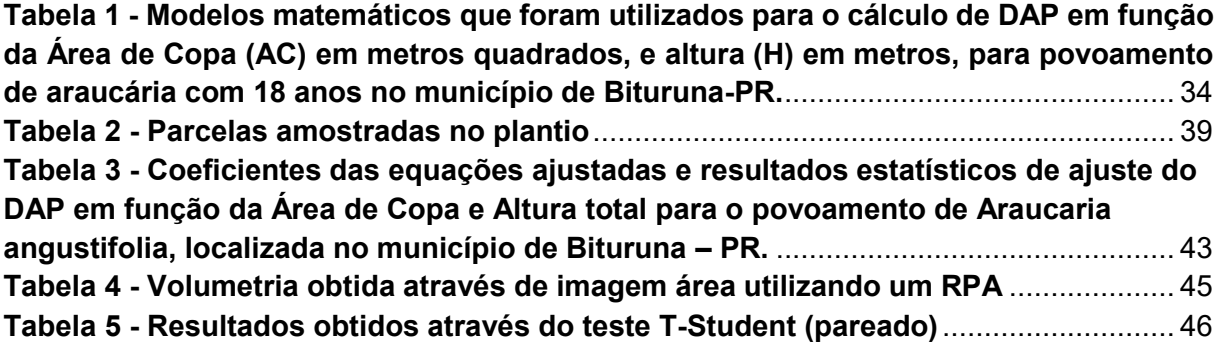

# Sumário

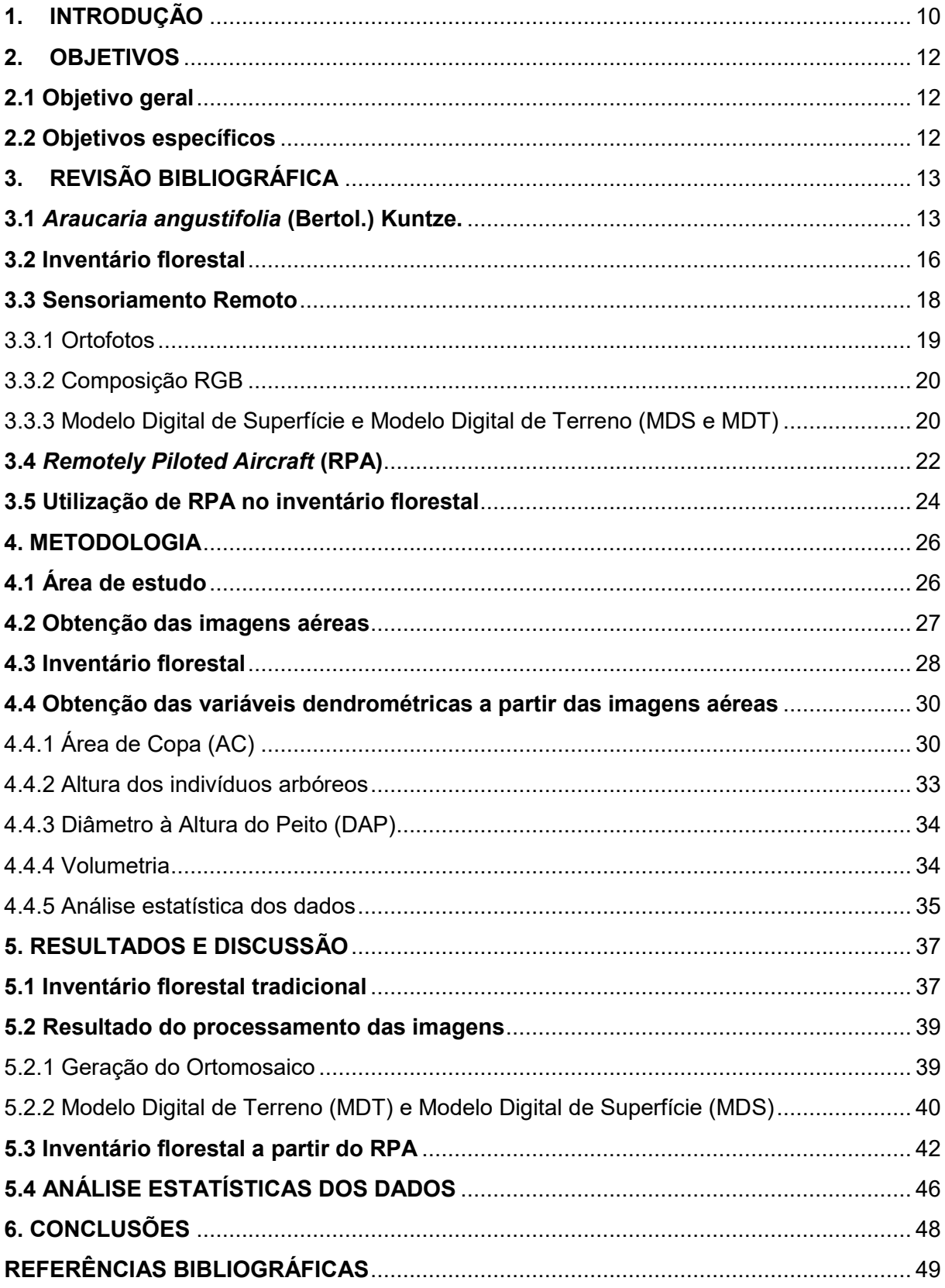

#### <span id="page-9-0"></span>**1. INTRODUÇÃO**

A *Araucaria angustifolia* (Bertol.) Kuntze é uma espécie florestal brasileira que apresenta grandes valores sócio-ambientais devido as características da espécie. Em razão da exploração avançada da espécie, atualmente, a mesma encontra-se como ameaçada de extinção e o seu corte é proibido em locais de mata nativa no país. Dessa forma, é interessante ocorrer o incentivo de órgãos públicos para o plantio em áreas de reflorestamento e já degradadas, de forma que o incremento de estudos e pesquisas da araucária se tornem cada vez mais comuns nos próximos anos (ZANON; FINGER; SCHNEIDER, 2009).

Nos últimos anos, os avanços tecnológicos têm transformado drasticamente a forma como os plantios florestais são estudados e monitorados. Um desses avanços notáveis é a utilização de Aeronaves Remotamente Pilotadas (RPA) para a coleta de dados em diversas áreas, incluindo o estudo de ecossistemas florestais. O uso de RPA's proporciona uma abordagem inovadora e eficiente para realizar inventários florestais, permitindo a obtenção de informações detalhadas e precisas sobre a composição, estrutura e dinâmica das florestas (NETO; BREUNIG, 2019).

O inventário florestal é uma ferramenta crucial para a gestão sustentável dos recursos naturais, pois fornece dados essenciais para tomada de decisões informadas. Tradicionalmente, esse processo envolve a medição manual de árvores, coleta de amostras e idas a campo. No entanto, com o uso da tecnologia de um RPA e sensores avançados, é possível realizar inventários de forma mais rápida, precisa e econômica, minimizando o tempo necessário e maximizando a eficiência na coleta de dados, quando comparado ao método tradicional (TANG; SHAO, 2015).

Ao compreender melhor as capacidades e limitações do inventário florestal utilizando RPA's, pode-se contribuir para o aprimoramento de práticas de manejo florestal e conservação ambiental. Através das imagens áreas obtidas, pode-se encontrar variáveis dendrométricas importantes para a quantificação do volume de madeira em um determinado povoamento florestal. As principais variáveis a serem obtidas com o levantamento aéreo são o diâmetro à altura do peito (DAP), altura do indivíduo, área de copa e o volume total de madeira estocada no local (FLORIANO, 2021).

Dessa forma, o presente trabalho tem como objetivo estimar as variáveis dendrométricas utilizando imagens aéreas em um plantio de *Araucaria angustifolia* (Bertol.) Kuntze com uma idade de 18 anos localizada no município de Bituruna-PR. Além disso, serão avaliadas a precisão dos dados obtidos por meio desta tecnologia em comparação com os métodos tradicionais de inventário florestal.

#### <span id="page-11-0"></span>**2. OBJETIVOS**

### <span id="page-11-1"></span>**2.1 Objetivo geral**

Comparar métodos de estimativa para obtenção de variáveis dendrométricas, em um plantio comercial de *Araucaria angustifolia* (Bertol.) Kuntze, a partir de inventário florestal tradicional e processamento de imagens obtidas com RPA's.

#### <span id="page-11-2"></span>**2.2 Objetivos específicos**

• Estimar as variáveis dendrométricas e caracterizar a dimensão e a frequência diamétrica do povoamento a partir do inventário florestal tradicional realizado com parcelas circulares de 600 m²;

• Gerar um ortomosaico a partir de imagem de RPA da área de estudo;

• Estimar a altura total dos indivíduos arbóreos a partir do Modelo Digital de Superfície (MDS) e Modelo Digital de Terreno (MDT);

• Determinar o diâmetro de copa dos indivíduos arbóreos a partir do ortomosaico;

• Comparar as variáveis dendrométricas de Diâmetro à altura do Peito (DAP), altura (h) e volume (v) obtidas por meio do inventário florestal com as obtidas a partir do levantamento utilizando RPA.

### <span id="page-12-1"></span>**3. REVISÃO BIBLIOGRÁFICA**

#### <span id="page-12-2"></span>**3.1** *Araucaria angustifolia* **(Bertol.) Kuntze.**

A espécie *Araucaria angustifolia* (Bertol.) Kuntze é classificada de acordo com o sistema de classificação botânica de Engler, pertencendo à Classe Coniferopsida, ordem Coniferae, família Araucariaceae, foi caracterizada por Bertolini como *Columbea angustifolia* Bert. em 1820, e posteriormente retificada como *Araucaria angustifolia* por Otto Kuntze (SOARES; MOTA, 2004; MARQUES, 2019).

Essa espécie ocorre apenas no hemisfério Sul, sendo que na América do Sul podem ser classificadas duas espécies do gênero *Araucaria*, a *Araucaria araucana* (Mol.) C. Koch (Pinheiro do Chile ou Pehuén), encontrada na região Sul do Chile e sudoesta da Argentina e a *Araucaria angustifolia* (Bertol.) Kuntze, predominantemente na região Sul do Brasil (figura 1) e em áreas restritas da Argentina (MARCHIORI, 2005; SEDREZ DOS REIS et al., 2014; MENDES, 2020).

<span id="page-12-0"></span>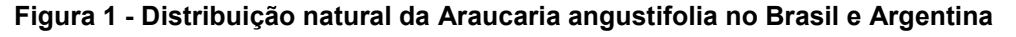

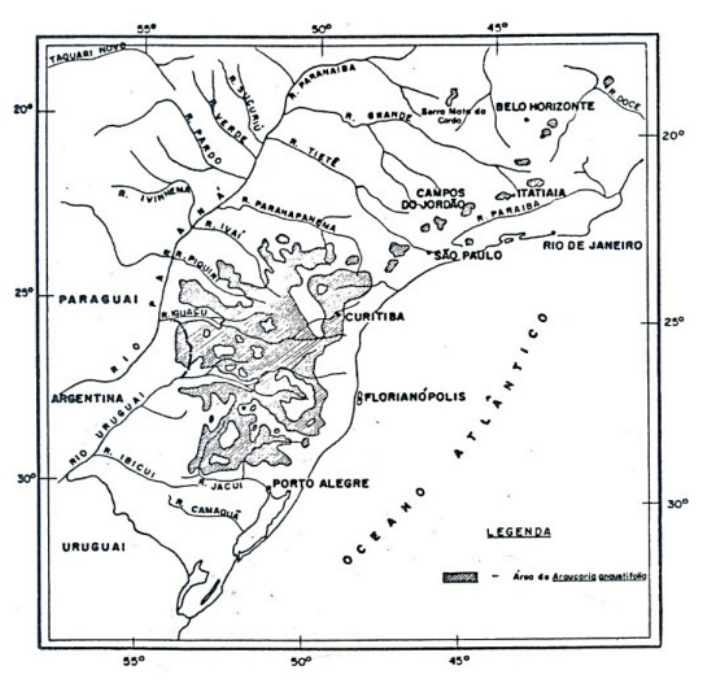

**Fonte: Hueck (1972)**

No Brasil, é possível observar a ocorrência natural da espécie desde o estado do Rio Grande do Sul até São Paulo. Nos estados do Rio de Janeiro e Minas Gerais há ocorrências isoladas. A latitude no Brasil limita-se entre as latitudes de 15º 30º S, e longitudes de 43º30' e 57º30' O, podendo admitir uma distribuição irregular (HUECK, 1972). É uma árvore perenifólia, com valores de 10 a 35 metros de altura (figura 2), e 50 a 120 cm de DAP e, pode ser encontrada em altitudes que variam de 500 a 2.300 metros, onde abaixo desses valores, o pinheiro-do-paraná ocorre apenas em linhas de escoamento de ar frio (MAACK, 1968).

<span id="page-13-0"></span>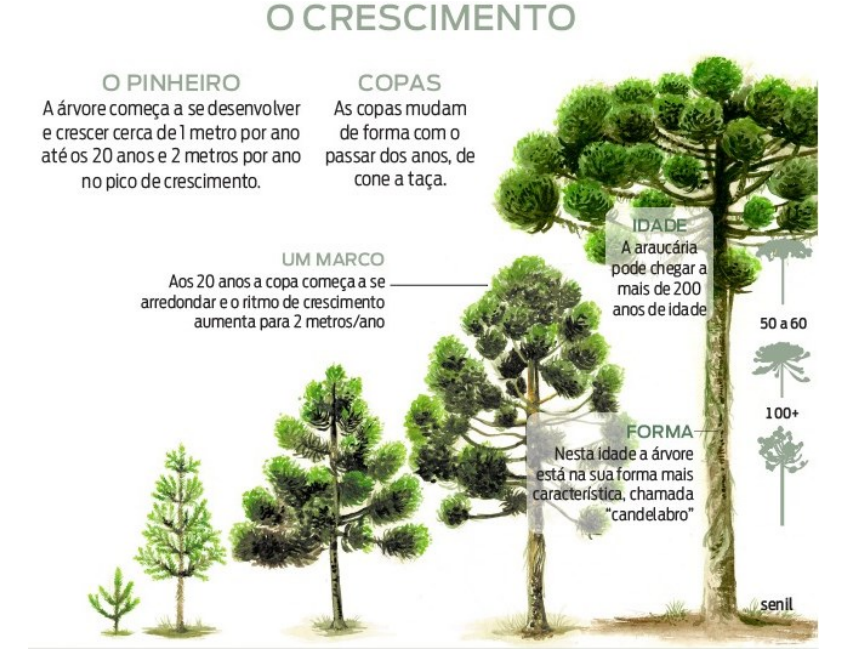

**Figura 2** *-* **Desenvolvimento da espécie** *Araucaria angustifolia* **ao longo dos anos**

**Fonte: Ferri (2019)**

Em termos de precipitação anual, na região Sul, são valores entre 1.400 a 2.300 milímetros, e, segundo a classificação de Koeppen, pode-se encontrar indivíduos de *Araucaria angustifolia* nos climas: temperado úmido (Cfb), subtropical úmido (Cfa) e subtropical de altitude (Cwb) (CARVALHO, 2014). Ainda de acordo com o autor, a partir do terceiro ano, a espécie apresenta incremento anual em altura de 1 metro, e valores de incremento volumétrico variando de 10 a 23 m<sup>3</sup>/ha/ano.

A madeira da araucária é classificada como moderadamente densa (0,50 a  $0,61$  g/cm<sup>3</sup>) a 15% de umidade, e sua cor é clara, como pode-se observar o corte tangencial e radial da espécie (figura 3) (JANKOWSKY *et al*., 1990). Inúmeras são as possibilidades para a utilização da madeira da espécie, podendo obter uma grande variedade de produtos, sendo utilizada na fabricação de papel e celulose, devido a características como a fibra longa (LOIOLA *et al.,* 2019). Também é possível utilizar a tora da madeira em diversos produtos, como a fabricação de móveis, compensados, laminados, lápis, palitos, assim como é indicada para construções em geral e construções rurais (GUERRA *et al*.,2002).

Devido ao grande período de exploração da espécie no Brasil, por causa de sua madeira apresentar boas características para diversos usos, a araucária é uma espécie que consta na lista de espécies ameaçadas de extinção da flora brasileira (MONTAGNA *et al*., 2012), logo o manejo da espécie é um assunto delicado e pouco trabalhado nos dias atuais.

Dessa forma, torna-se necessário o melhoramento da viabilidade de manejo para as plantações de Araucária, pois é essencial adquirir conhecimentos e tecnologias aplicáveis para que seja garantida a quantificação de volume por meio dos inventários florestais (ZANCHETTI, 2020; SILVA *et al*.,2023).

A principal variável a ser estimada em um inventário florestal é o volume, porém, a sua determinação em forma direta é onerosa, pois requer a realização de cubagem rigorosa por métodos realizando a derrubada dos indivíduos. Portanto, os métodos indiretos para a estimar o volume são os mais aplicados nos inventários florestais (BATISTA, 2016; DIAS *et al.*, 2017). As equações de volume são as mais usuais no inventário florestal, pois com o avanço das tecnologias e metodologias do setor, os usos de programas computadorizados para a realização destas estimativas se tornaram atualmente correntes e com vantagens expressivas quando comparadas a rapidez e coleta de dados com inventários florestais tradicionais (SANQUETTA *et al.,* 2016).

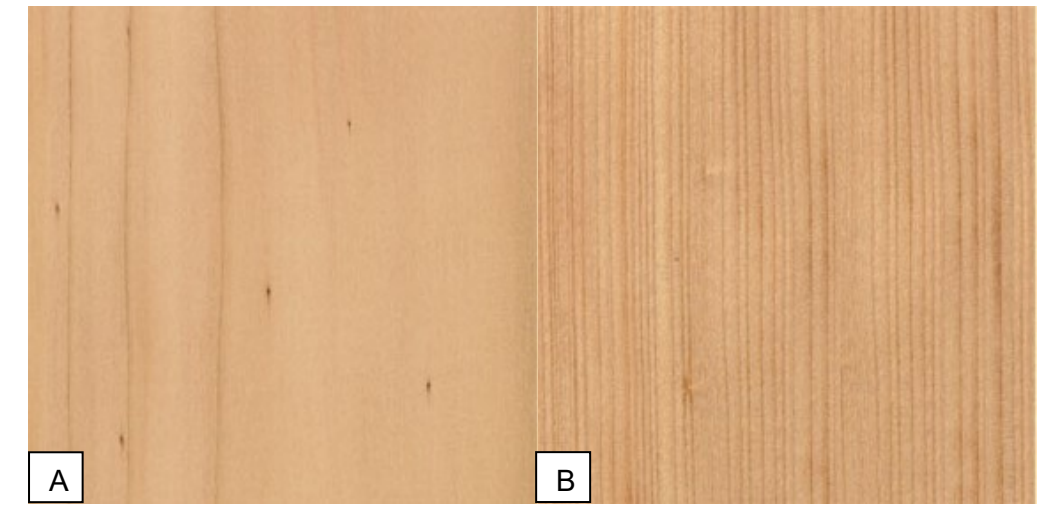

<span id="page-14-0"></span>**Figura 3** *-* **Aspecto das faces tangencial (A) e radial (B) da madeira de** *Araucaria angustifolia*

**Fonte: IPT (2021)**

#### <span id="page-15-0"></span>**3.2 Inventário florestal**

A realização de inventários florestais geralmente baseia-se na teoria da amostragem, que busca obter informações qualitativas e quantitativas dos povoamentos e florestas, fornecendo subsídios para o manejo dos recursos. Em plantios comerciais, as variáveis a serem observadas são as quantitativas, pois elas buscam apresentar valores como: o volume de madeira, volume comercial, área basal, diâmetro médio, entre outras informações (SCOLFORO e MELLO, 2006).

De forma genérica, pode-se pontuar os principais itens de importância no inventário sendo: monitoramento da evolução das florestas cultivadas e seus estoques de madeira ao longo do tempo, fornecer informações para o planejamento da produção de produtos florestais, monitoramento da evolução de florestas de proteção e conservação para o planejamento de ações sobre sua manutenção, entre outros (FLORIANO, 2021).

O processo de um inventário florestal é baseado em três fases, sendo elas: mapeamento da área, amostragem e análise dos dados. A análise de dados pode ser entendida como o cálculo das estimativas de parâmetros e também análise de decisões de manejo (CAMPOS e LEITE, 2017).

É possível realizar os inventários florestais de duas formas, muitas vezes dependendo do objetivo do trabalho, o custo atrelado e a disponibilidade de tempo. As formas para se realizar são a partir de um censo ou amostragem da área a ser inventariada. O censo consiste em quantificar toda a população daquela área, produzindo como resultado os valores paramétricos das variáveis mensuradas (PÉLLICO NETTO e BRENA, 1997). Seguindo essa metodologia, se torna inviável a utilização de censos para realização do inventário devido as limitações de recursos financeiros, tempo e mão de obra, muito embora, o censo seja utilizado em florestas de alto valor como na Amazônia (ARAUJO, 2006). No inventário a partir de técnicas de amostragem, os dados permitem gerar estimativas dos valores paramétricos das variáveis mensuradas, a partir de dados apenas com parte da população (amostra contendo unidades amostrais), com erros aceitáveis, em curto espaço de tempo (PÉLLICO NETTO e BRENA, 1997; SCOLFORO e THIERSCH, 2004).

Dentro das variáveis dendrométricas para avaliação de quesitos qualitativos em plantios florestais, as variáveis de altura total, Diâmetro à Altura do Peito (DAP), diâmetro e comprimento da copa (figura 4), são parâmetros importantes para avaliar o comportamento das árvores dentro de um determinado local, pois são medidas que

inferem sobre o espaço necessário para a vitalidade, vigor, crescimento e desenvolvimento adequado da espécie (BERTOLINI, 2013). A partir da relação dessas variáveis, é possível estimar outros cálculos e relações dentro do inventário, como por exemplo, volume, Incremento Corrente Anual (ICA) e Incremento Médio Anual (IMA) (DURLO, 2001).

<span id="page-16-0"></span>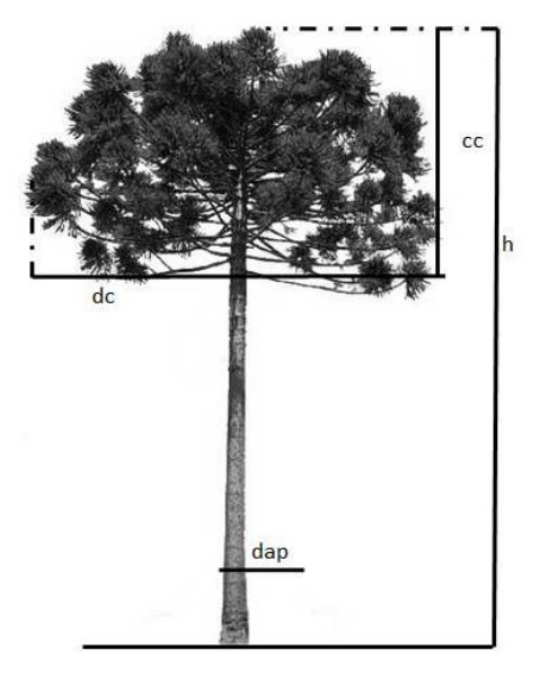

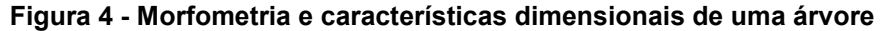

**cc =** comprimento de copa (m)

**dc =** diâmetro da copa (m)

**h =** altura total da árvore (m)

**dap =** diâmetro altura do peito (m)

**Fonte: Bertolini (2013)**

Quando se trata da realização dos inventários florestais, cada vez mais as geotecnologias podem ser empregadas no setor florestal. Diferentes tecnologias de Sensoriamento Remoto têm sido utilizadas para o mapeamento dos plantios, atualização dos inventários florestais, avaliação de controle de qualidade e mortalidade das mudas, por meio de fotografias aéreas e imagens digitais. Em razão aos avanços tecnológicos dos sensores remotos, o inventário florestal através de imagens digitais proporciona uma melhor obtenção dos dados digitais e agilidade espacial dos dados (CARNEIRO, 2015).

#### <span id="page-17-0"></span>**3.3 Sensoriamento Remoto**

As geotecnologias podem ser definidas como o conjunto de instrumentos tecnológicos utilizados para a coleta, análise e observação de informações preferencialmente geográficas, que utilizam de mecanismos tecnológicos, como *softwares* e *hardwares*, como ferramentas para tomadas de decisões em diversos âmbitos de análise (MEDEIROS, 2012).

Compostas por sistemas tecnológicos e de extração por programas gerados em computadores, dentro das geotecnologias a que mais ganha visibilidade é o geoprocessamento, que pode ser definido como o conjunto de coleta de dados e técnicas computacionais com o intuito de gerar novos dados e/ou informações espaciais ou georreferenciadas (ZAIDAN, 2017).

Dentre as geotecnologias utilizadas, tem-se como principal a utilização de Sistemas de Informações Geográficas (SIG's) e o Sensoriamento Remoto. Os SIG's podem ser definidos como uma tecnologia que possibilita o processamento de análises com dados espaciais, desse modo apresenta alternativas para o entendimento da ocupação e utilização do meio físico (FERREIRA, 2019). Já o termo sensoriamento remoto pode ser definido de diversas formas, já que é possível relacionar de diferentes formas o Sensoriamento Remoto com as suas definições. Em uma classificação para o termo, pode-se citar que consiste no registro da informação de uma determinada região, mas que não possua contato direto, com a obtenção de dados através de instrumentos tais como câmeras, escâneres, lasers, dispositivos lineares e/ou matriciais localizados em plataformas tais como aeronaves ou satélites, e a análise da informação adquirida por meio visual ou processamento digital da imagem (NOVO, 2008).

Com o avanço das geociências, existem diversos sensores remotos com resoluções espaciais, temporais e espectrais diferentes que vêm sendo utilizados para o monitoramento de áreas. Nos diferentes usos, o objetivo principal é analisar as mudanças ocorridas na paisagem ao longo do tempo. O acompanhamento e estudo dos componentes temporais associado as informações espaciais e espectrais são grandes parâmetros para avaliar os padrões e complexidades de processos sobre a dinâmica de uso do solo e monitoramento ambiental (BRUZZONE *et al.*, 2003).

Quando se trata dos tipos de produtos do Sensoriamento Remoto, muitas vezes as fotografias aéreas são uma opção para obter as informações para análises

temporais e em escala de detalhes, além disso, são responsáveis por proporcionar os dados tridimensionais do local, extraindo as informações importantes, como por exemplo, as formas de relevo (SILVA, 2022).

#### <span id="page-18-1"></span>3.3.1 Ortofotos

Quando uma fotografia aérea é transformada geometricamente pode-se classificá-la como uma ortofoto, onde a condução de cada pixel é dada pela posição correta tendo em conta o efeito do relevo, a posição e a altitude da câmara. Diz respeito a uma projeção ortogonal, em vez da projeção central da imagem original (LINO, 2018).

Em casos onde utiliza-se as fotografias aéreas para mapeamento do terreno, as linhas de voo são posicionadas no mapa de tal maneira que as faixas vizinhas tenham uma região comum de sobreposição. Existem dois tipos de sobreposição: a longitudinal (figura 5A) e a lateral (figura 5B), e elas são responsáveis por gerarem a estereoscopia entre elas, gerando assim uma visão completa e tridimensional do terreno, onde podemos observar pontos únicos em mais de uma fotografia em diferentes ângulos. Os valores variam em relação aos diferentes tipos de levantamentos aéreos, porém é indicado que a sobreposição longitudinal não seja menor que 60% e a lateral não seja inferior a 30% (FERREIRA, 2014).

<span id="page-18-0"></span>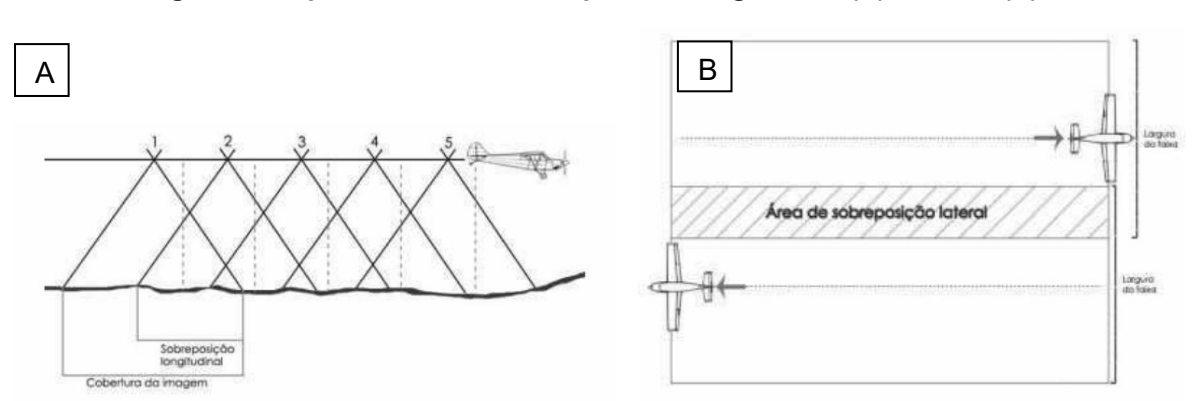

**Figura 5 - Representação da sobreposição longitudinal (A) e lateral (B)**

**Fonte: Junior (2019)**

O modelo de ortofotos é utilizado devido as imagens obtidas por câmeras convencionais encontrarem-se em perspectiva central, onde os raios de luz advindos de diferentes pontos imageados, passam por um só ponto (centro perspectivo), localizado no sistema óptico da câmera (NÓBREGA e MOURA, 2013). Sendo assim, a ortofoto é uma imagem que representa as feições de forma ortogonal, sempre com mesma escala, corrigindo o deslocamento que é apresentado no relevo quando presente e também possíveis rotações da câmera, gerando um produto equivalente a um mapa.

Para a elaboração das imagens, pode-se citar as câmeras mais comuns sendo as que possuam RGB (red, green, blue), onde são retiradas imagens como o olho humano vê. Esse modelo de câmera é utilizado devido as imagens RGB permitirem a medição de distâncias e áreas, identificar falhas de plantio, monitorar a formação das plantas e desenvolvimento inicial das mudas, além de gerar mapas de declividade e elevação da superfície do terreno (MDT e MDS) (ARAÚJO, 2022).

#### <span id="page-19-0"></span>3.3.2 Composição RGB

As imagens RGB, se referem as faixas do espectro eletromagnético que podem ser vistas pelo olho humano, isso faz com que as imagens representem a quantidade de cor vermelha, verde e azul de um determinado local. A variação dessas imagens ocorre entre o mínimo, completamente escuro, e máximo, completamente intenso.

Com as diferentes bandas e imagens retiradas através das câmeras presentes nas Aeronaves Remotamente Pilotadas (RPA's) é possível a criação dos Modelos Digitais de Superfície (MDS) pois representam tridimensionalmente a superfícies modelada. A qualidade do MDS está atrelada à qualidade da nuvem de pontos que serve como base para a sua criação, e que dependem diretamente da qualidade das fotografias áreas. Consequentemente, a qualidade do MDS vai condicionar a qualidade dos dados subsequentes, como o Modelo Digital de Terreno (MDT) e o Ortomosaico (MAGALHÃES e MOURA, 2021).

<span id="page-19-1"></span>3.3.3 Modelo Digital de Superfície e Modelo Digital de Terreno (MDS e MDT)

Para realizar processos de levantamentos com o objetivo de caracterização de uma determinada área, o MDS e o MDT (figura 6) são produtos comumente utilizados, por conta de representarem graficamente o relevo e a superfície do terreno, por meio de dados coletados e processados por ferramentas digitais (REICHEL e SAMPAIO, 2018).

<span id="page-20-0"></span>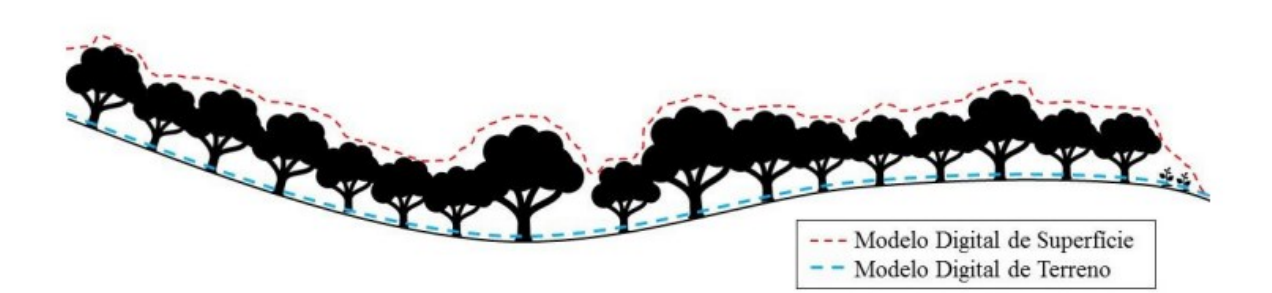

#### **Figura 6 - Distinção entre o MDS e o MDT**

#### **Fonte: Niemann (2017)**

O MDS pode ser entendido como um conjunto de pontos de dados de elevação, contando os reflexos dos objetos acima do solo, em outras palavras, os pontos gerados da superfície também levam em consideração a altura dos objetos presentes, como por exemplo, altura das árvores, edificações e volumes sobre o nível do solo. O MDS detalha todos os objetos acima do solo (SANTOS *et al.*, 2016).

Já o MDT pode ser entendido como a representação altimétrica da superfície topográfica agregada aos elementos geográficos existentes sobre ela, como cobertura vegetal e edificações. É um modelo gerado a partir de imagens e cálculos das coordenadas georreferenciadas com dados de elevação, para representar a superfície física do terreno, não incluindo os objetos acima do solo como vegetação e edificação.

Em imagens obtidas através de aerolevantamentos com a utilização de RPA's, podem obter valores de modelos digitais de alta resolução espacial (PAZ e SAMPAIO, 2019). Isso se dá pelo fato das aeronaves incorporarem os dados inerciais e dados *Global Navigation Satellite System* (GNSS) para navegação e essas informações são gravadas nos metadados das imagens captadas (GUJJAR *et al.*, 2017; MOHAMMAD *et al.,* 2017).

O uso de Aeronaves Remotamente Pilotadas (RPA) em projetos florestais tem se tornado uma pratica cada vez mais comum, incluindo atividades como a realização de inventários florestais, verificação de áreas para controle de qualidade de mudas, o monitoramento ambiental, a produção de classificações de vegetação, entre outros. Devido a constante evolução nessas tecnologias, suas principais vantagens são a alta resolução dos seus produtos, facilidade e flexibilidade para implantação nas áreas e menor custo quando comparado ao uso de imagens orbitais com uma alta resolução (BOA MORTE; CARVALHO; BARROS, 2020).

#### <span id="page-21-1"></span>**3.4** *Remotely Piloted Aircraft* **(RPA)**

Para a utilização de Aeronaves Remotamente Pilotadas (RPA's) e aeronaves para desenvolvimento de projetos, deve ser necessário seguir normas de projeto e operação estabelecidas pela ANAC (Agência Nacional de Aviação Civil). A normativa que trata sobre a utilização consta no Regulamento Brasileiro de Aviação Civil nº 94, ANAC (2017), atribuindo quais são as características que competem a aeronaves de uso civil.

Segundo este regulamento, aeromodelos são:

"Aeronaves não tripuladas remotamente pilotadas utilizadas para recreação e lazer e as aeronaves remotamente pilotadas (RPA) são as aeronaves não tripuladas utilizadas para outros fins como experimentais, comerciais ou institucionais."

As RPA's são divididas em três classes, de acordo com o peso máximo de decolagem, sendo elas classificadas conforme o quadro 1.

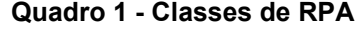

<span id="page-21-0"></span>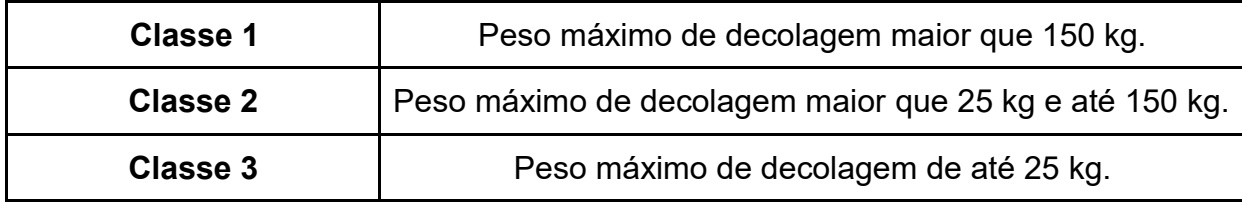

#### **Fonte: Adaptado de ANAC (2017)**

A distância máxima em que um objeto pode ser visto sem auxílio de lentes é chamada de alcance visual. Na utilização de RPA's existem dois tipos de operação com as características sobre o alcance, os chamados VLOS (linha de visada visual) e os EVLOS (linha de visada visual estendida) (figura 7). No primeiro entende-se por ser aquele em que o piloto não precisa de auxílio de observadores, onde em condições meteorológicas mínimas específicas, mantém o contato direto com o RPA, conduzindo o voo de forma adequada e evitando colisões com outras aeronaves. Já o segundo, entende-se em uma situação com as mesmas condições climáticas, porém o piloto não consegue manter contato visual direto com o RPA, sendo necessário o auxílio de observadores para conduzir o voo de forma correta e responsável (FIGUEIREDO, 2018). O modelo do RPA utilizado no trabalho e as especificações do modelo conforme o fabricante é apresentado, respectivamente, na figura 8 e quadro 2.

#### <span id="page-22-0"></span>**Figura 7 - Representação dos tipos de operação de voo realizadas com RPA's**

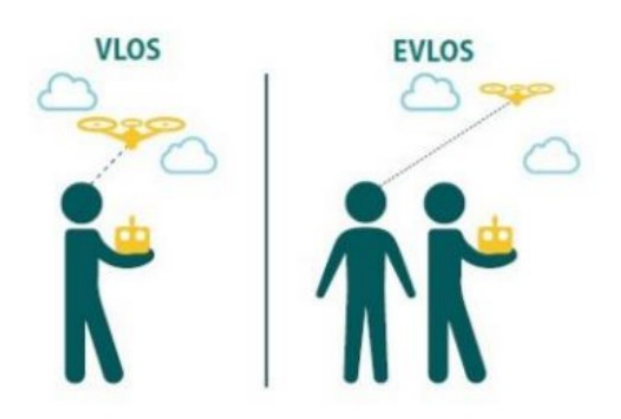

**Fonte: Adaptado de Silva (2021)**

**Figura 8 - Modelo RPA Phantom 4 Pro v 2.0 e controle**

<span id="page-22-1"></span>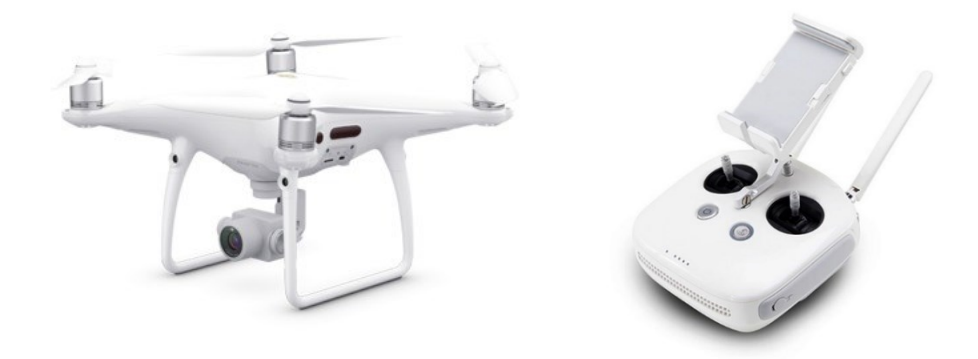

**Fonte: DJI (2021)**

<span id="page-23-0"></span>

| Dados Técnicos                             | Phantom 4 Pro y 2.0                                            |
|--------------------------------------------|----------------------------------------------------------------|
| Tamanho do Sensor CMOS                     | 1º CMOS Píxeis efetivos: 20M                                   |
| Lente (campo de visão - FOV)               | $FOV: 84^{\circ}$<br>Distância focal: 24 mm<br>Abertura: f/2.8 |
| Peso RPA                                   | 1375 g                                                         |
| Dimensão diagonal (sem hélice)             | 350 mm                                                         |
| Autonomia Bateria                          | 30 minutos voo                                                 |
| Frequência de funcionamento do<br>controle | 2.400 a 5.850 GHz                                              |
| Variação de temperatura do controle        | 0 a 40 $^{\circ}$ C                                            |

**Quadro 2 - Especificações do RPA Phantom 4 Pro v 2.0**

**Fonte: Adaptado de DJI (2021)**

#### <span id="page-23-1"></span>**3.5 Utilização de RPA no inventário florestal**

Nos dias atuais, a busca por informações precisas sobre a composição da floresta, volume e crescimento são fundamentais para o desenvolvimento do manejo sustentável e podem ser extraídas através de ferramentas utilizadas no Sensoriamento Remoto, sendo uma ferramenta essencial para estimar parâmetros dendrométricos expressivos para o inventário florestal (LEFSKY *et al.,* 2002; TANG; SHAO, 2015).

Ainda que tenha uma vasta gama de aplicações do Sensoriamento Remoto voltado aos estudos na área florestal, alguns desafios podem ser encontrados devido ao monitoramento e aquisição das imagens, pois em sua maioria as aplicações estão atreladas a imagens de satélite, podendo obter resoluções espaciais inadequadas quando se pretende realizar estudos a nível de copa, folhas ou árvores individuais (BANU *et al*., 2016), com custos elevados quando são realizados levantamentos com aeronaves (especialmente em áreas pequenas) associado a dificuldade de acesso em áreas remotas (PÁDUA *et al.,* 2017).

Como proposta para coleta de dados de forma simplificada e com um menor custo, o crescimento da utilização de RPA's (Aeronaves Remotamente Pilotadas), popularmente conhecido como *drones*, vem tomando um grande espaço no cenário florestal. Diversos são os ganhos quando comparamos os benefícios em relação aos dados retirados por imagens de satélite. Com a utilização de RPA pode-se garantir menores custos operacionais, coleta de dados de alta intensidade, flexibilidade na operação no momento desejado (área de difícil acesso ou com fases fenológicas específicas de cada espécie), na otimização do tempo de voo para evitar cobertura das nuvens (NETO e BREUNIG, 2019) e aquisição de dados com alta resolução espacial (SAARINEN *et al.,* 2017).

Além de todos os benefícios e praticidade dessa ferramenta, é possível aplicar de forma associada os sensores de posição/orientação (GNSS) de pequena e média resolução, buscando assim, uma automação dos trabalhos voltados a Fotogrametria e aspectos relacionados ao recobrimento aéreo autônomo (GRAÇA *et al.*, 2017). No entanto, ainda que o rendimento seja elevado com o uso dos RPA's, as operações são restritas a áreas menores devido a sua resistência de voo, alteração das condições de vento no momento do voo, além da configuração adequada para escolha da plataforma (TANG; SHAO, 2015).

As informações obtidas através de RPA em plantios florestais vem permitindo a obtenção indireta de parâmetros florestais importantes para servir de subsídios para a elaboração de inventários florestais. Um estudo realizado por Nunes *et al.* (2014), mostra que o método de contagem automatizada de indivíduos e cálculo de área de copa por hectare, com uso de fotografias áreas obtidas pela aeronave remota, demonstrou grande potencial na obtenção rápida e precisa em estimativas de parâmetros dendrométricos, servindo de base para relações com diâmetro a altura do peito (DAP).

Avaliando o potencial para obtenção de valores referentes a altura dos indivíduos arbóreos utilizando nuvens de pontos como base, Sperlich *et al.* (2014), encontraram precisão de 0,5 m na estimativa de altura, mostrando resultados para um novo instrumento na mensuração florestal. A precisão atingida por esse estudo, mostra que os RPA's possuem um bom potencial para serem utilizados em inventários florestais (BRAGA, 2016).

#### <span id="page-25-0"></span>**4. METODOLOGIA**

#### <span id="page-25-1"></span>**4.1 Área de estudo**

O trabalho foi realizado em uma propriedade privada pertencente a empresa Remasa Reflorestadora Ltda, localizada no município de Bituruna, no Sul do estado do Paraná. A cidade está localizada a 315 km da capital do estado, com as seguintes coordenadas geográficas: Latitude de 26º07'00'' e Longitude de 51º31'00'' a uma altitude média de 900 metros (PREFEITURA MUNICIPAL DE BITURUNA, 2019). O município pertence ao terceiro planalto paranaense ou Planalto de Guarapuava, e faz divisa ao Norte com os municípios de Pinhão e Cruz Machado e ao Sul com os municípios de Palmas e General Carneiro.

Considerando a classificação climática de Koppen, o município de Bituruna é predominante pelo clima "Cfb" – Clima Temperado Úmido – Mesotérmico. O clima é caracterizado por temperaturas médias do mês mais quente abaixo de 22 ºC e possui verões quentes com geadas frequentes. Além disso, as chuvas são abundantes e bem distribuídas ao longo do ano, sendo o verão fresco e úmido (PLANO DIRETOR DE BITURUNA, 2020).

Seu relevo varia de plano a fortemente ondulado, com desníveis de até 100 metros e os solos predominantes no município são: latossolos, associação de solos líticos, afloramento de rocha alterada e colúvios e solos aluviais (PREFEITURA MUNICIPAL DE BITURUNA, 2019).

O plantio da espécie *Araucaria angustifolia* (Bertol.) Kuntze está localizado na fazenda Lageado Grande I, situada no município de Bituruna e sede florestal da empresa. A escolha desse local se deve ao fato de ser próximo ao escritório de Planejamento, o que possibilita um melhor acesso a área, para verificação de dados e também a realização do voo.

O povoamento foi implementado no ano de 2005, com um espaçamento de 3,0 x 2,5 metros, em uma área de 3,18 hectares. Devido a idade da espécie e suas características morfológicas, os indivíduos apresentam aspectos visuais muito parecidos com espécies de Pinus, tornando assim uma forma mais fácil para a identificação das copas. Na figura 9, pode-se observar o local do plantio da espécie.

<span id="page-26-0"></span>No talhão, foram alocadas 5 parcelas de 600 m² (raio de 13,82 metros) na área do povoamento, com um total de 192 indivíduos da espécie, contando falhas de plantio.

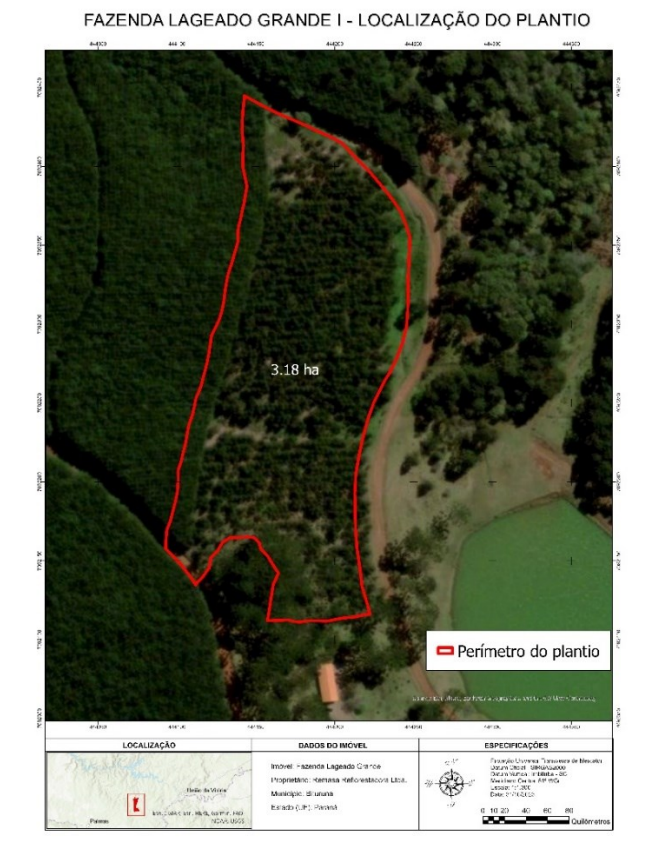

#### **Figura 9 - Localização da área de estudo**

**Fonte: Autoria própria (2023)**

#### <span id="page-26-1"></span>**4.2 Obtenção das imagens aéreas**

Para a realização do projeto, foi utilizado o modelo de RPA Phantom 4 Pro v 2.0, modelo que se encaixa na classe 3 conforme consta na ANAC. O plano de voo para os plantios a serem avaliados foram realizados através de dois aplicativos, o *DroneDeploy* e o *DJI.* O primeiro é responsável por elaborar o plano de voo e as suas configurações, como por exemplo valores de sobreposição lateral e longitudinal, a altura de voo, o perímetro e as linhas de voo, o tempo necessário para concluir a operação e a quantidade de fotos e baterias necessárias. Já o segundo aplicativo pode ser entendido como as configurações básicas do RPA, para que todos os procedimentos ocorram de forma correta.

Para o trabalho foi elaborado um plano de voo do projeto de 2005. As fotos geradas possuem uma sobreposição longitudinal e lateral de 80% para confecção do ortomosaico e consequentemente um modelo tridimensional de melhor qualidade. Pode-se entender um ortomosaico é uma imagem retificada, livre de distorções formada por diversos fragmentos (ortofotos obtidas através do RPA), que possui um grau de precisão por usar referências na terra para corrigir deformidades, calcular áreas e distâncias. Desse modo, o mapa gerado através do ortomosaico possui elevada acurácia por ter sua escala baseada em pontos de referência no terreno.

<span id="page-27-0"></span>O voo foi realizado com uma altura de 100 metros da superfície, com uma velocidade média de 8 m/s, duração de 16 minutos e um total de 175 fotos retiradas do plantio, conforme ilustrado na figura 10.

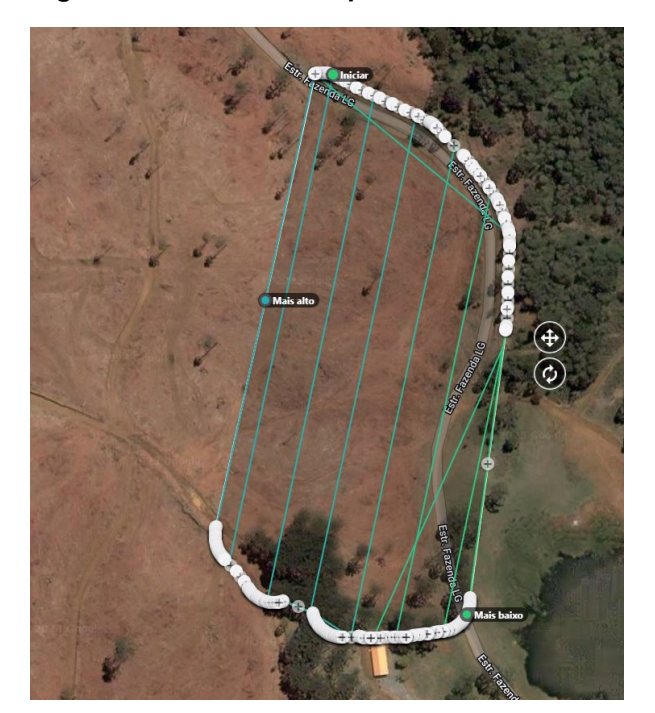

#### **Figura 10 - Plano de voo para a área de estudo**

**Fonte: Autoria própria (2023)**

#### <span id="page-27-1"></span>**4.3 Inventário florestal**

O inventário florestal seguiu os padrões adotados pela empresa, uma vez que a coleta de dados foi realizada a partir de um planejamento prévio com o objetivo de apresentar um laudo da quantidade de madeira estocada nos plantios ao órgão

responsável para a realização de um desbaste no local. As metodologias dos inventários florestais realizados pela empresa serão detalhadas em seguida.

Os plantios florestais foram inventariados utilizando o processo de amostragem aleatória simples, que consiste no sorteio de amostras de forma não tendenciosa, partindo do pressuposto de que todas as combinações possíveis de unidades amostrais possuem a mesma probabilidade de serem selecionadas para compor o conjunto que resultará o inventário florestal (SANQUETTA *et al.,* 2016).

Foram alocadas cinco (5) parcelas no talhão do plantio de 2005, sendo coletados todas as circunferências das árvores a uma altura de 1,30 m (CAP), com o auxílio de fita centimétrica. Na figura 11 pode-se verificar um croqui da implantação da parcela circular em campo.

<span id="page-28-0"></span>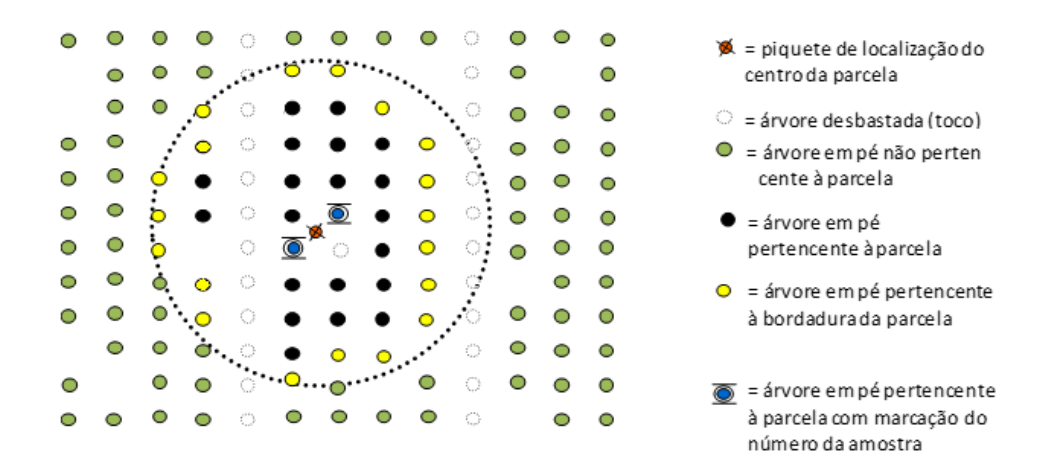

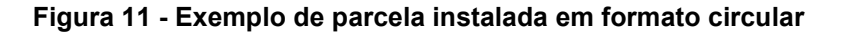

**Fonte: Remasa Reflorestadora Ltda (2023)**

As informações foram registradas com auxílio do coletor de dados digital Forest Mobile (OpTimber) e importadas ao banco de dados da empresa para posterior processamento. O processamento dos dados procedeu por meio da planilha eletrônica Excel via ferramenta FlorExel (OpTimber, 2021).

Por conta de os indivíduos precisarem de licença de órgãos ambientais para a realização do desbaste, não era possível proceder com operação de derrubadas de árvores para obter valores de fatores de forma e cubagem florestal para determinar os melhores parâmetros para os indivíduos desse povoamento. Logo, foi necessário encontrar fórmulas na literatura para representar a quantidade de volume existente no

30

projeto. Para estimativa de volume foi adotada a metodologia de Sanquetta *et al*. (2016) aplicando o modelo de regressão linearizado de Schumacher-Hall (1933):

$$
\ln(v) = -9{,}50449 + 2{,}001555 * (\ln(DAP)) + 0{,}82734 * (\ln(h))
$$

O procedimento padrão da empresa é não realizar a medição da altura de todos os indivíduos dentro da parcela, já que esses valores são extrapolados através de modelos de regressão. Entretanto, para o presente trabalho, foi realizada a medição de todas as alturas dos indivíduos da parcela, sendo necessário para que ocorra a comparação dos valores obtidos através de inventário florestal tradicional e os valores obtidos através das imagens aéreas.

Para a retirada dos valores de altura, foi utilizado o equipamento hipsômetro digital vertex, o mesmo utilizado nas medições de alturas do inventário da empresa, para que não ocorram problemas com variação de equipamento.

#### <span id="page-29-0"></span>**4.4 Obtenção das variáveis dendrométricas a partir das imagens aéreas**

## <span id="page-29-1"></span>4.4.1 Área de Copa (AC)

Para a obtenção das Áreas de Copas (AC) dos indivíduos do povoamento, foi utilizado o ortomosaico e os dados de localização levantados em campo. Estes, por sua vez, foram obtidos com o auxílio de um aplicativo de celular, o *PDFMaps* que permitiu determinar as coordenadas de cada árvore em campo. Uma das principais vantagens da coleta de pontos de localização com o GPS de aplicativo de celular é a simplicidade operacional, além disso, a disponibilidade generalizada de smartphones reduz a necessidade de equipamentos de precisão especializados, tornando o método mais acessível em termos de custo. No entanto, é importante lembrar que existem desafios associados à coleta de pontos de árvore por meio de aplicativos de celular, como por exemplo, a precisão pode ser afetada em áreas com o sinal de GPS fraco, como florestas densas e a dificuldade em obter o local exato devido a sobreposição das copas.

Após a elaboração do ortomosaico e com as coordenadas levantadas a campo e no inventário florestal, ocorreu o processamento das imagens áreas para a obtenção dos dados através do levantamento a partir do RPA. Para isso,

primeiramente foi verificado a localização das parcelas (figura 12) dentro da área de estudo, para posteriormente realizar a delimitação das áreas de copa dentro de cada parcela. Todas a parcelas possuem o mesmo tamanho (600 m²), e foram alocadas aleatoriamente e identificadas em campo, o que possibilitou a comparação com os dados do inventário florestal realizado e por imagem obtida através de um RPA.

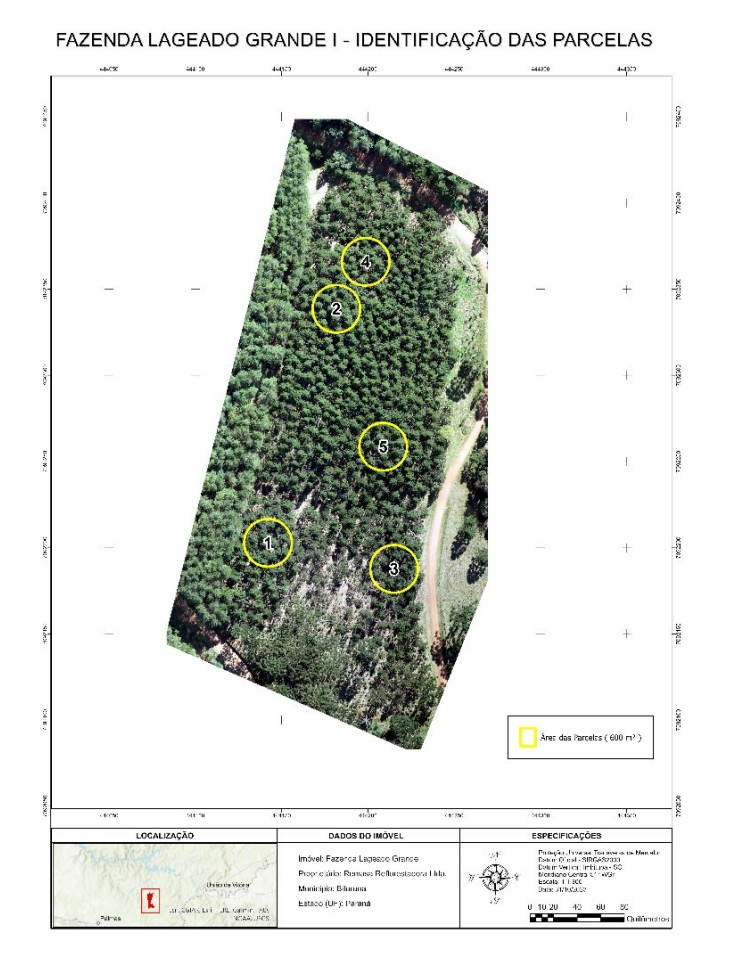

<span id="page-30-0"></span>**Figura 12 - Localização das parcelas em plantio de Araucaria angustifolia**

**Fonte: Autoria própria (2023)**

Com a localização das parcelas e a sua área de abrangência, foram identificadas as áreas de copa de todos os indivíduos, assim como as falhas de plantio. Após a locação das parcelas no ortmosaico, os pontos coletados a campo foram inseridos no programa *Arcgis* para identificar os indivíduos obtidos no inventário, e essa delimitação possibilitou que, através do aplicativo do *ArcGis*, calcular as áreas de copas formadas pelos polígonos criados (figura 13), todas em

metros quadrados (m²). As parcelas com as áreas de copa e falhas são observadas na figura 14.

<span id="page-31-0"></span>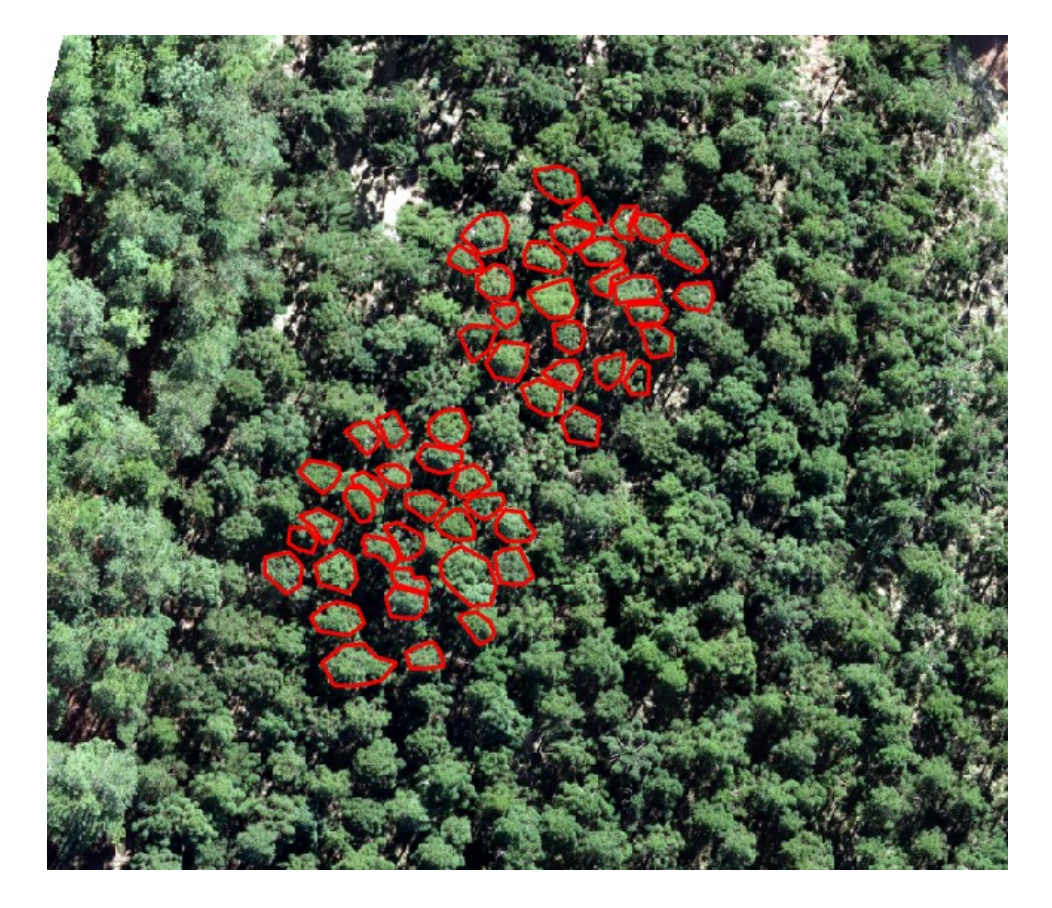

**Figura 13 - Representação dos polígonos para o cálculo da área de copa**

**Fonte: Autoria própria (2023)**

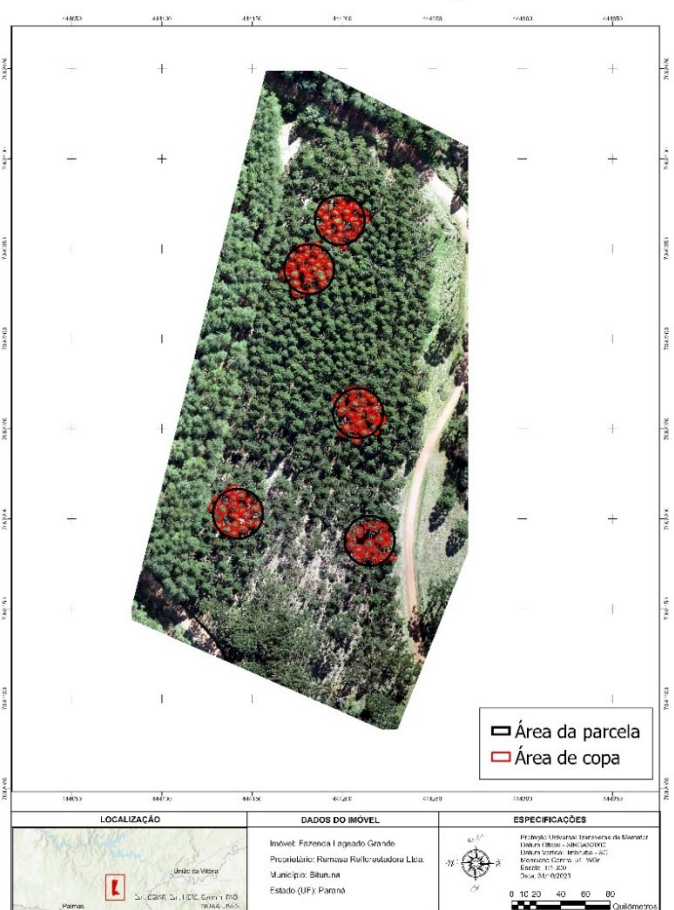

<span id="page-32-0"></span>**Figura 14 - Delimitação das áreas de copa nas cinco parcelas**

FAZENDA LAGEADO GRANDE I - DELIMITAÇÃO ÁREA DE COPA

**Fonte: Autoria própria (2023)**

### <span id="page-32-1"></span>4.4.2 Altura dos indivíduos arbóreos

Para a obtenção das alturas dos indivíduos na parcela, o processo ocorreu a partir da diferença entre os Modelos Digitais obtidos por meio do processamento das imagens. Após a criação dos polígonos referentes as AC de cada árvore, no programa *ArcGis* também foi possível definir um centroide para cada polígono. Portanto, foi gerado um ponto em de cada polígono, e para o cálculo das alturas de foi realizada uma subtração entre o MDS e o MDT, visto que a representação dessa diferença é a altura do plantio da espécie. A equação pode ser entendida como:

 $Altura(m)$ : Modelo Digital de Superfície (MDS) – Modelo Digital de Terreno (MDT)

#### <span id="page-33-1"></span>4.4.3 Diâmetro à Altura do Peito (DAP)

Para a obtenção do DAP através das imagens aéreas, foram utilizadas equações de regressão a partir da Área de Copa (AC) obtidas a partir do ortomosaico. Essas equações foram encontradas na literatura, onde Schuster (2018) apresentou valores significativos de R² para obtenção de valores de Diâmetro à Altura do Peito em indivíduos de Louro-pardo (*Cordia trichotoma* (Vell.) Arrab ex Steud. Os modelos matemáticos estão dispostos na tabela 1:

<span id="page-33-0"></span>**Tabela 1 - Modelos matemáticos que foram utilizados para o cálculo de DAP em função da Área de Copa (AC) em metros quadrados, e altura (H) em metros, para povoamento de araucária com 18 anos no município de Bituruna-PR.**

| Equação                       | <b>Modelo matemático</b>                  | <b>Autores</b>             |  |
|-------------------------------|-------------------------------------------|----------------------------|--|
|                               | $DAP = \beta 0 + \beta 1 * H * \sqrt{AC}$ | ALDRED E SAYN-WITTGENSTEIN |  |
| 2                             | $DAP = \beta 0 + \beta 1 * H * AC$        | <b>BONNOR</b>              |  |
| 3                             | $DAP = \beta 0 + \beta 1 * H * Log AC$    | ALDRED E SAYN-WITTGENSTEIN |  |
| Fonte: Autoria própria (2023) |                                           |                            |  |

Os coeficientes da equação para estimativa do DAP em função do diâmetro e/ou área de copa e altura total foram ajustados com a utilização dos diâmetros à altura do peito e altura total mensurados a campo. Foi utilizado o *Microsoft Office Excel* para ajuste das equações em estudo.

#### <span id="page-33-2"></span>4.4.4 Volumetria

Devido a araucária ser uma espécie ameaçada de extinção, e seu manejo e corte de indivíduos depender de autorizações de órgãos ambientais para o corte, não foi possível realizar o desbaste até o período da execução desse trabalho.

Sendo assim, para o calcular o volume total do povoamento em questão, foi adotada a mesma metodologia de Sanquetta *et al*. (2016) aplicando o modelo de regressão linearizado de Spurr, onde para a obtenção dos volumes individuais do povoamento utilizamos a seguinte fórmula:

$$
V = \beta 0 + \beta 1 * (DAP^2 * h)
$$

Onde:  $V =$  volume individual (m<sup>2</sup>); ß0 e β1 = variáveis retiradas da literatura; DAP = diâmetro a altura do peito (cm) e;  $H =$  altura dos indivíduos (m).

Os valores de B0 e B1 são respectivamente 0,043780 e 0,000042, retirados da literatura para que assim fosse possível calcular os valores de volume individual por árvore dentro do povoamento. Os valores de DAP e h foram utilizados aqueles obtidos através da imagem aérea.

Não foi possível a utilização da mesma metodologia do inventário tradicional Schumacher-Hall (1933) devido a presença de erros nos valores para a obtenção dos volumes individuais, dessa forma, verificou o ajuste de outros modelos da metodologia de Sanquetta *et al*. (2016), sendo que a de Spurr apresentou valores aceitáveis de volume.

#### <span id="page-34-0"></span>4.4.5 Análise estatística dos dados

A nível de comparação estatística, os dados foram retirados da plataforma ArcGis e enviados até o *Microsoft Office Excel,* onde assim foi possível processar os dados para comparação. Para a análise da variável altura, foi aplicado o teste de t-Student pareado, que consiste em uma comparação de duas amostras pareadas e é utilizado para determinar se a mudança nas médias entre duas observações pareadas é estatisticamente significativa (ESTRELLA, 2023).

A escolha dessa metodologia para o trabalho, se deu, porque o teste compara as mesmas respostas medidas para amostras diferente, observadas por dois métodos distintos, nesse caso, a altura medida em campo com o Vertex e a altura obtida através dos Modelos Digitais. As variáveis pareadas utilizadas no teste devem ser contínuas e normalmente distribuídas (MISHRA *et al.*, 2019).

Para análise e interpretação do teste, devemos calcular o valor de t<sub>calc</sub> através da seguinte fórmula:

$$
T_{calc} = \frac{\bar{d}}{S d / \sqrt{n}}
$$

Onde:  $\bar{d}$  = representa a média da diferença das alturas obtidas pelos dois métodos de levantamento (m);

Sd = desvio padrão da variável altura (%)

n = número de amostras.

#### <span id="page-36-1"></span>**5. RESULTADOS E DISCUSSÃO**

#### <span id="page-36-2"></span>**5.1 Inventário florestal tradicional**

Com a aplicação das parcelas contendo 600 m², foram inventariados 3000 m² no plantio de 2005 (192 indivíduos amostrados). O processamento dos dados do talhão apresentou: mortalidade de 4,4%, 10,4% de incidência de falhas, 5,2% das árvores quebradas e 8,2% das árvores bifurcadas ou dominadas, restando 71,8% das árvores normais. Essas porcentagens representam todos os códigos de qualidade que a empresa utiliza quando realiza o seu inventário florestal, alguns exemplos são: falhas, mortas, bifurcadas, tortas, atacadas, entre outros. Para o presente trabalho, foram selecionadas apenas as árvores normais, para a confecção da área de copa e também levada em considerações as falhas de plantio, para comparação a nível de árvore, Sportanto, os valores dessas porcentagens serão diferentes quando comparados aos resultados oriundos do levantamento com o RPA.

As características dendrométricas obtidas no povoamento em relação a diâmetro são caracterizadas como, diâmetro mínimo de 4,8 cm, diâmetro médio de 26,8 e diâmetro máximo atingindo valores de 36,9 cm.

As distribuições diamétricas do projeto de 2005, apresentaram baixa frequência de árvores com diâmetro a 1,3 m (DAP) inferior a 20 cm, bem como ausência daquelas com DAP entre 5 e 10 cm, tendo 87% das árvores DAP entre 20 e 35 cm (Gráfico 1).

<span id="page-36-0"></span>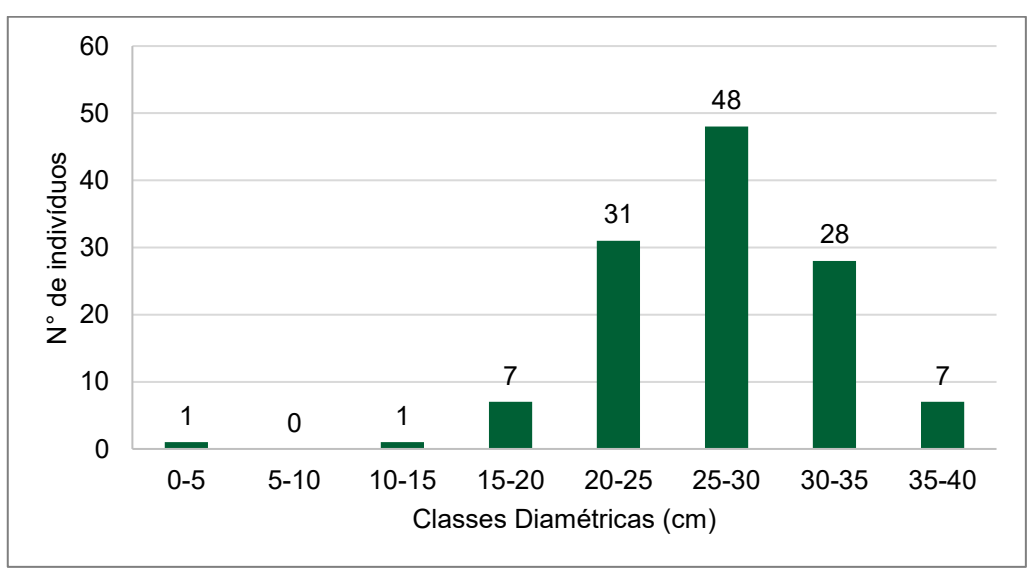

**Gráfico 1 - Distribuição diamétrica de** *Araucaria angustifolia* **do ano de 2005**

**Fonte: Remasa Reflorestadora Ltda. (2023)**

Através dos valores obtidos do inventário, as alturas dos indivíduos restantes foram extrapoladas pelos modelos de regressão, para o projeto, que pode ser observado no gráfico 2. Dessa forma, observou-se que 87% dos indivíduos apresentam alturas variando de 15 a 17 metros, sendo um parâmetro adequado para um possível desbaste, de modo a proporcionar um incremento em questão de diâmetro e menor competição de crescimento de copa, característico da espécie.

<span id="page-37-0"></span>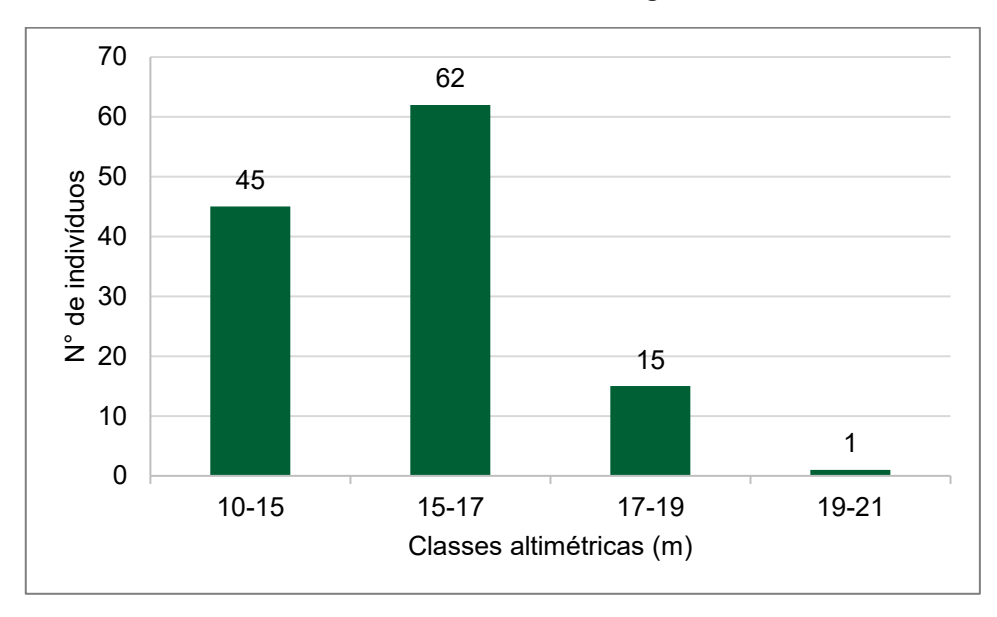

**Gráfico 2- Distribuição das alturas** *Araucaria angustifolia* **do ano de 2005**

**Fonte: Remasa Reflorestadora Ltda. (2023)**

Em se tratando de volumetria, para o projeto, os valores foram amostrados por parcela, para cálculo de volume. A área basal média (G) do projeto foi de 24,4 m²/ha. Na tabela 2 abaixo encontram-se os valores de G (m²/ha), número de árvores por ha bem como o volume comercial por parcela (m<sup>3</sup>/ha). Os volumes obtidos no plantio são considerados baixos quando comparamos valores em plantios da mesma espécie em diferentes locais. Um dos motivos que pode ser levado em consideração é um sítio ruim, onde o terreno apresenta uma grande declividade, muitas vezes o espaçamento não é adequado para a espécie, e características como a qualidade quando levada em consideração o material genético obtido na época de plantio, como também o preparo do solo e nutrientes disponíveis naquele local.

<span id="page-38-0"></span>

| Projeto |   |       |     | Parcela G (m <sup>2</sup> /ha) Arvores/ha Volume (m <sup>3</sup> /ha) |
|---------|---|-------|-----|-----------------------------------------------------------------------|
| 2005    |   | 23,58 | 383 | 202,5                                                                 |
|         | 2 | 30,63 | 467 | 261,2                                                                 |
|         | 3 | 13,08 | 283 | 83,0                                                                  |
|         | 4 | 24,84 | 450 | 194,9                                                                 |
|         | 5 | 29,88 | 467 | 258,0                                                                 |

**Tabela 2 - Parcelas amostradas no plantio**

**Fonte: Remasa Reflorestadora Ltda. (2023)**

#### <span id="page-38-1"></span>**5.2 Resultado do processamento das imagens**

#### <span id="page-38-2"></span>5.2.1 Geração do Ortomosaico

Após a realização do voo, as imagens foram processadas no aplicativo *Agisoft Metashape* para a criação da nuvem de pontos e o ortomosaico. O programa é responsável por unir as fotos retiradas e realizar a sobreposição das mesmas na área de estudo obtendo uma imagem 3D do local. A sobreposição das imagens e consequentemente a triangulação do terreno é importante para a geração do ortomosaico (figura 15), devido à compreensão e visualização de diferentes características presentes no solo, como o uso e ocupação da área, diferença de altitude do local e também a coleta de informações de forma rápida e eficaz. No programa, o processamento do ortomosaico durou 3 minutos para a sua geração, além de obter um tamanho de pixel de 2,61 x 2,61 cm.

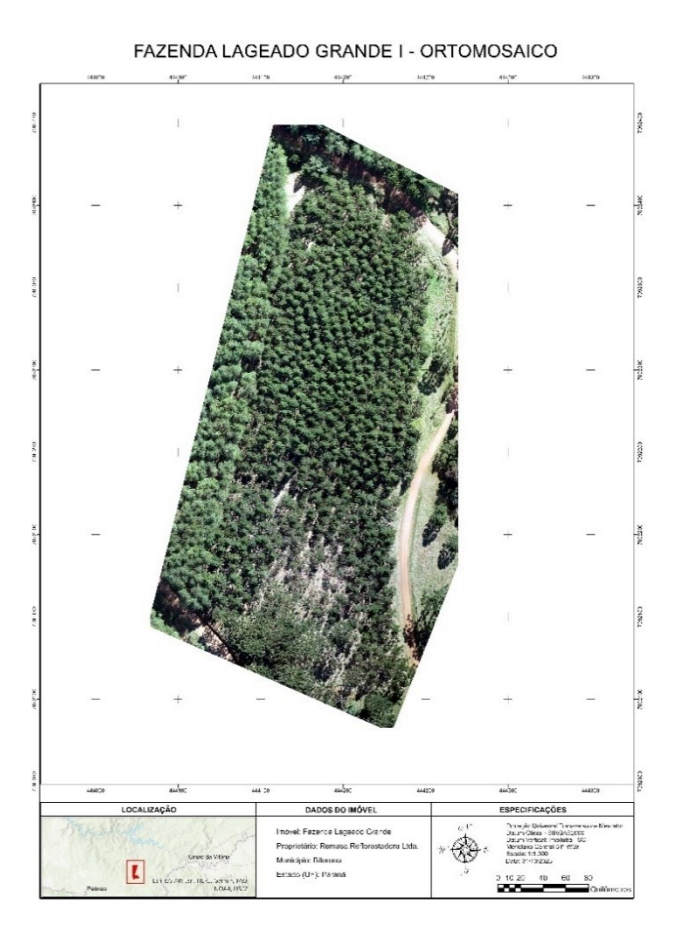

<span id="page-39-0"></span>**Figura 15 - Ortomosaico obtido através do programa** *Agisoft Metashape*

**Fonte: Autoria própria (2023)**

<span id="page-39-1"></span>5.2.2 Modelo Digital de Terreno (MDT) e Modelo Digital de Superfície (MDS)

Através do programa *Agisoft Metashape* também foram gerados o Modelo Digital de Terreno (MDT) e o Modelo Digital de Superfície (MDS), modelos importantes para demonstrar a altura dos indivíduos presentes no povoamento.

O MDT e o MDS representam dados de altimetria de locais retirados da superfície da terra a serem estudados e compreendidos em busca do objetivo de cada trabalho. Cada um deles representa dados de elevação diferentes, possibilitando análises mais detalhadas sobre o solo e elementos que compõem a área de interesse, como árvores e casas.

O MDT (figura 16), é o modelo que representa o terreno, isto é, considera apenas a altitude física do local e não representa nada acima do nível do solo, foi obtido com a captação dos pontos de solo e clareiras na área de estudo, sendo que os valores de altitude do local variam de 952 até 1010 metros. Já o MDS (figura 17),

<span id="page-40-0"></span>é o modelo que considera toda a superfície, traz valores obtidos através da verificação da nuvem de pontos considerando qualquer estrutura acima do nível do solo, e o local apresentam valores de 1009 até 1064 metros de altitude.

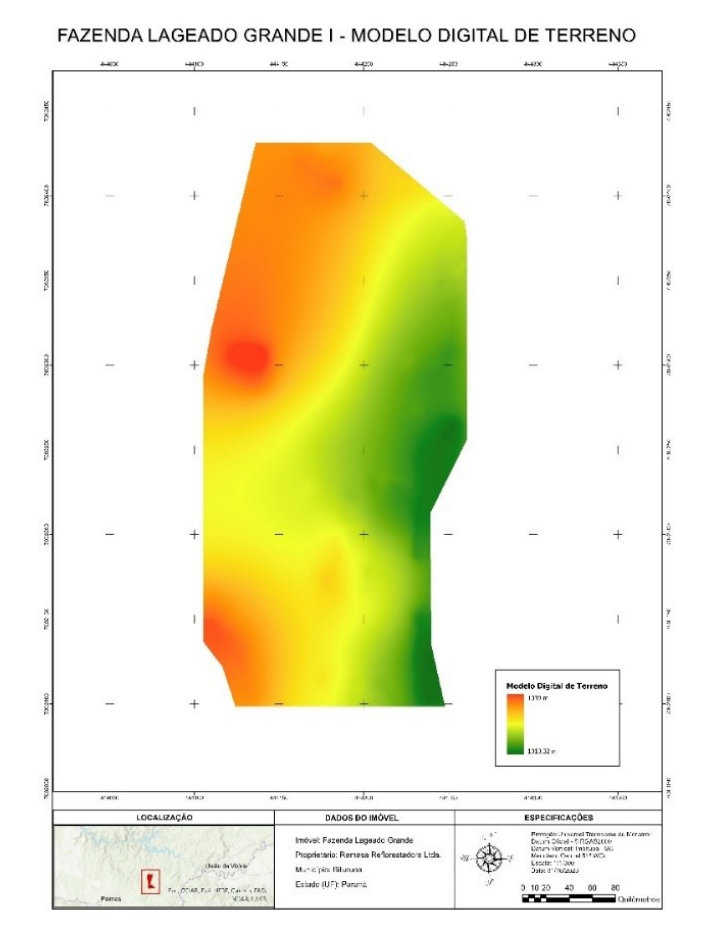

#### **Figura 16 - Modelo Digital de Terreno**

**Fonte: Autoria própria (2023)**

<span id="page-41-0"></span>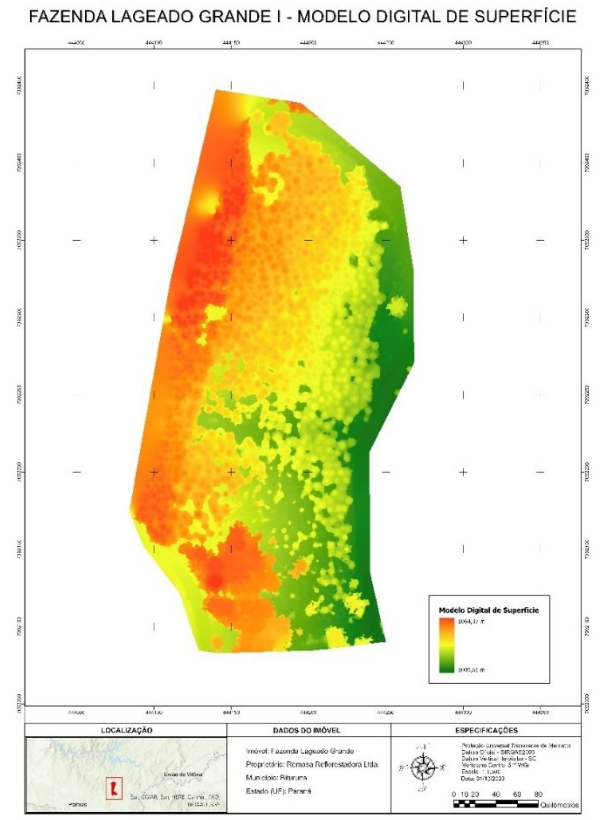

**Figura 17 - Modelo Digital de Superfície**

#### **Fonte: Autoria própria (2023)**

#### <span id="page-41-1"></span>**5.3 Inventário florestal a partir do RPA**

Em uma primeira análise dos dados obtidos, foram encontrados três (3) indivíduos que apresentam uma dispersão residual elevada quando comparados com o restante dos dados. Devido a esse problema aparecer dentro dos três modelos de regressão, optou-se por excluir esses indivíduos da contagem do processamento no inventário utilizando as imagens aéreas. Em razão disso, os valores referentes a quantidade total de indivíduos e também os valores mínimo e máximo de DAP apresentam divergências quando relacionados aos dados do inventário tradicional obtido em campo.

A partir dos modelos de regressão, as variáveis obtidas no processamento podem ser encontradas na tabela 3. Os valores foram obtidos a partir das variáveis coletadas do inventário em campo.

| Nº modelo                     | <b>Modelo matemático</b>                  | βO      | β1     | $R^2$ ai | Syx(%) |
|-------------------------------|-------------------------------------------|---------|--------|----------|--------|
| 1                             | $DAP = \beta 0 + \beta 1 * H * \sqrt{AC}$ | 22,2959 | 0,1079 | 0,09     | 14,81% |
| 2                             | $DAP = \beta 0 + \beta 1 * H * AC$        | 25,7564 | 0,0110 | 0,03     | 15,36% |
| 3                             | $DAP = \beta 0 + \beta 1 * H * LogAC$     | 21,3500 | 0,4112 | 0,12     | 14,64% |
| Fonte: Autoria própria (2023) |                                           |         |        |          |        |

<span id="page-42-0"></span>**Tabela 3 - Coeficientes das equações ajustadas e resultados estatísticos de ajuste do DAP em função da Área de Copa e Altura total para o povoamento de Araucaria angustifolia, localizada no município de Bituruna –** *PR***.**

Através da análise dos dados obtidos nos modelos de regressão para o cálculo de DAP mostram que os modelos 1 e 3 variam pouco entre sim, com relação aos valores de  $R^2$ <sub>aj</sub> e o valor do erro padrão (Syx  $(\%)$ ), diferente do valor do modelo 2 que apresentou os piores resultados para a obtenção do DAP.

O modelo que obteve os melhores resultados para o presente trabalho foi o terceiro, apresentando o maior valor de R² ajustado (0,12) e também o menor erro (14,64), demonstrando-se ser o mais preciso para o cálculo do diâmetro a altura do peito em função da área de copa e altura total dos indivíduos de araucária. Na figura 18 são observados os valores de DAP's observados e estimados para o modelo (3) que apresentou os melhores resultados.

Para a verificação que os valores obtidos de DAP não possuem muita variação entre si, elaborou-se um gráfico de dispersão do erro para o modelo 3, apresentado no gráfico 3, onde pode-se observar que os valores obtidos através das imagens aéreas apresentam uma estimativa de diâmetro superestimada, devido a variações que variam de -40 a -60 em relação a linha de tendência do erro.

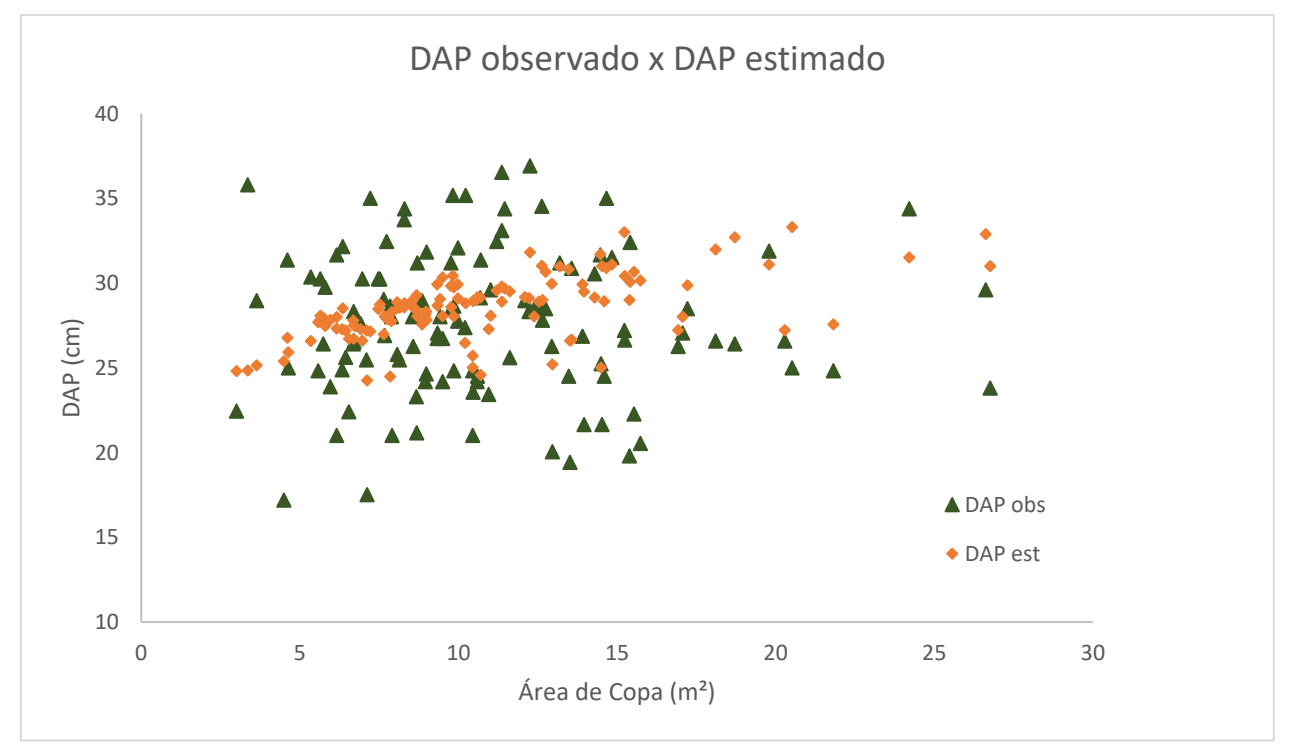

<span id="page-43-0"></span>**Figura 18 - Distribuição dos DAP's observados e estimados para o modelo 3, equação representada por (DAP = 21,3500 + 0,4112\*H\*LogAC).**

**Fonte: Autoria própria (2023)**

**Gráfico 3 - Dispersão do erro residual para o modelo 3.**

<span id="page-43-1"></span>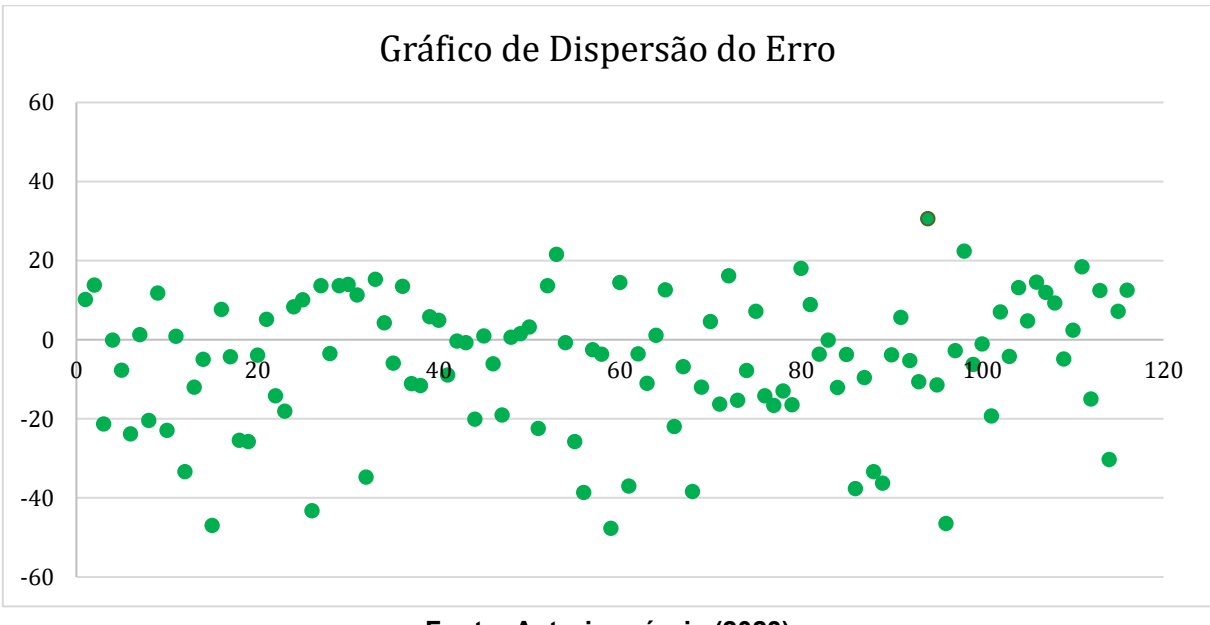

**Fonte: Autoria própria (2023)**

As distribuições diamétricas do projeto através dos dados calculados pelas análises de regressão, não apresentaram nenhuma árvore com o diâmetro a 1,3 m (DAP) inferior a 17 cm, tendo 74% das árvores um DAP variando de 22 a 32 cm, conforme mostra o gráfico 4.

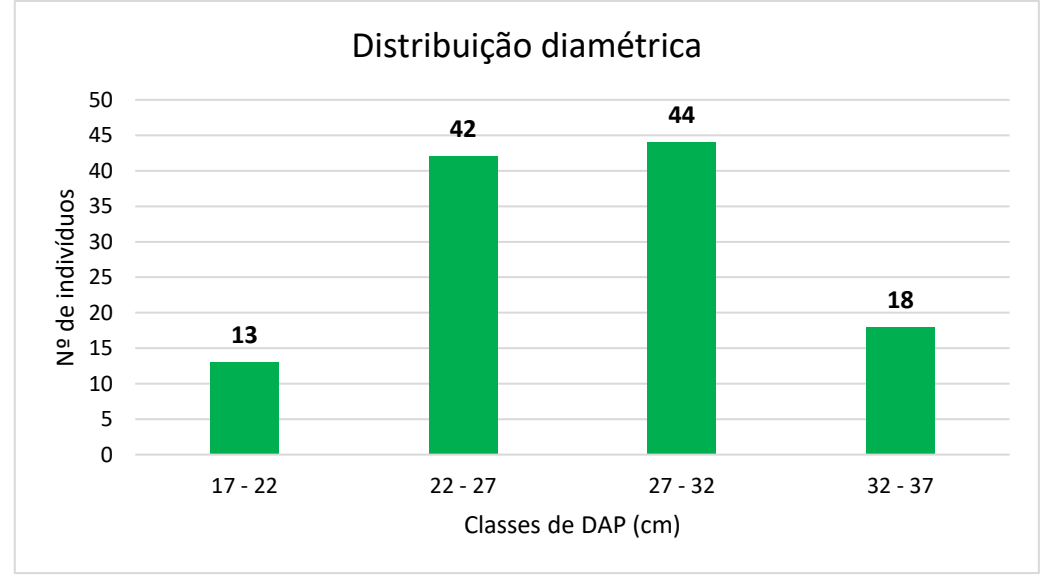

<span id="page-44-0"></span>**Gráfico 4 - Distribuição diamétrica da área inventariada do projeto de 2005, através de RPA.**

Em relação ao volume obtido através das imagens, verificou-se a superestimação dos resultados referentes a quantidade de volume extrapolado por há para cada parcela. Os dados são apresentados abaixo, na tabela 4.

<span id="page-44-1"></span>

| <b>Projeto</b> | <b>Parcela</b> | $G$ (m <sup>2</sup> /ha) | Arvores (ha) | Volume (m <sup>3</sup> /ha) |
|----------------|----------------|--------------------------|--------------|-----------------------------|
|                |                | 25,23                    | 350          | 286,25                      |
|                | 2              | 30,07                    | 450          | 328,43                      |
| 2005           | 3              | 13,47                    | 250          | 90,79                       |
|                | 4              | 27,99                    | 434          | 296,32                      |
|                | 5              | 27,66                    | 450          | 273,77                      |

**Tabela 4 - Volumetria obtida através de imagem área utilizando um RPA**

**Fonte: Autoria própria (2023)**

Quando comparamos os valores de volume obtidos na tabela 3 com os valores apresentados na tabela 5, através de levantamentos com RPA, observamos uma superestimação dos dados extrapolados para ha, em todas as parcelas do plantio. Essa extrapolação pode ter ocorrido devido a dificuldade em realizar a correta identificação das áreas de copas dos indivíduos arbóreos, e também, devido a não

**Fonte: Autoria própria (2023)**

realização da cubagem para obter valores de ß0 e β1 ajustados para este povoamento.

A obtenção do valor do volume é importante para verificar a quantidade de madeira presente naquele plantio, dessa forma, o repasse desse valor para a logística florestal é importante para a obtenção de um retorno real sobre a madeira vendida. Sendo assim, serão necessários mais testes para comprovar a eficiência de inventários florestais utilizando RPA, garantindo uma aproximação dos dados reais obtidos em campo.

### <span id="page-45-2"></span>**5.4 ANÁLISE ESTATÍSTICAS DOS DADOS**

Após a aplicação do teste no programa *Microsoft Excel*, obteve-se os seguintes resultados a partir do teste de t-student pareado, apresentados na tabela 5 abaixo:

<span id="page-45-1"></span>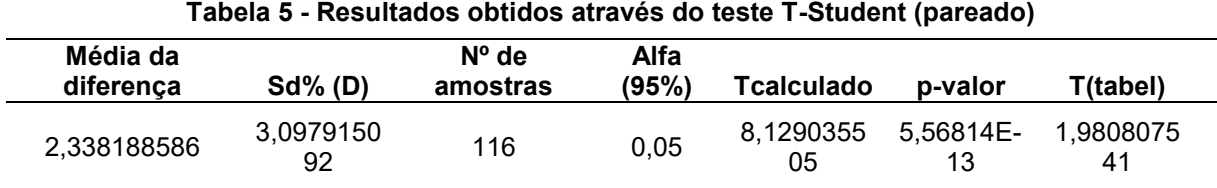

#### **Fonte: Autoria própria (2023)**

Para o cálculo de p-valor, foi adotado a função (DISTT), utilizando o valor de Tcalculado como primeiro argumento, o grau de liberdade das amostras (116) e o tipo de cauda (bicaudal), devido a comparação de duas amostras obtidas de diferentes métodos. Em questão de análise comparativa dos dados, podemos comparar para o teste em específico, duas formas para verificar se os resultados obtidos são iguais ou diferentes da média. Os dados podem ser comparados de acordo com o quadro 3:

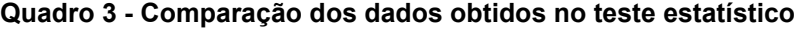

<span id="page-45-0"></span>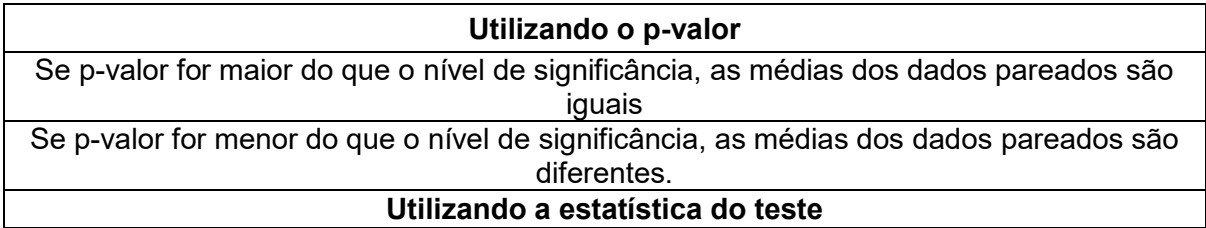

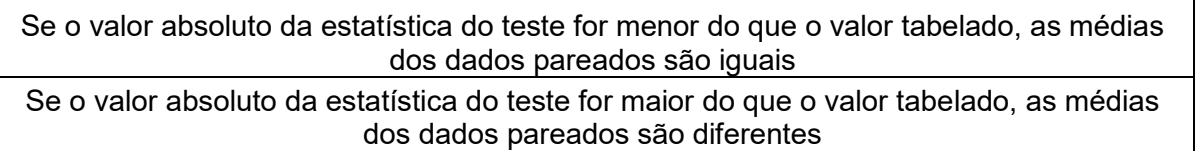

#### **Fonte: Autoria própria (2023)**

Dessa forma, quando comparamos os valores obtidos no teste, para o p-valor, obteve-se um número menor (5,56814E-13) do que o alfa a 95% de significância (0,05). Logo, as médias dos dados pareados são diferentes entre si, resultando na rejeição da hipótese e consequentemente na execução do levantamento utilizando imagem aérea. A mesma forma acontece para o valor de T<sub>calculado</sub> e o Ttabelado, pois, o valor calculado (8,129035505) foi maior do que o tabelado (1,980807541) e com isso, as médias dos dados pareados são diferentes, onde existem evidências para rejeitar a hipótese nula de igualdade das médias.

Analisando os dados obtidos através das imagens áreas, nota-se que em alguns indivíduos, os valores das alturas obtidas possuíram uma grande diferença entre aquelas obtidas em campo, podendo chegar a valores onde as alturas são menores em até – 7 metros. Portanto, erros gerados nos Modelos Digitais podem ser a explicação para que o teste estatístico não apresente dados iguais quando pareados ao modelo tradicional para o inventário florestal.

Os erros obtidos nos Modelos Digitais podem ser entendidos devido a alguns fatores no momento do processamento das imagens. Pode-se explicar certas dificuldades em relação a filtragem dos pontos de solo do *metashape*, para ocorrer uma limpeza dos pontos na geração do MDS, isso faz com que ocorra essa diferença significativa quando comparado os valores de altura obtidos através das imagens aéreas. Outra característica que devemos levar em consideração é a declividade do terreno, isso faz com que ocorre o achatamento do MDT, e dessa forma, não é possível obter valores reais de terreno presente naquele local.

#### <span id="page-47-0"></span>**6. CONCLUSÕES**

Através das informações obtidas com imageamento aéreo utilizando um RPA, pode-se entender que não foi possível uma precisão e obtenção de dados corretos para um plantio de *Araucaria angustifólia* com uma idade de 18 anos. Para futuros trabalhos, algumas modificações podem ser adotadas para obter melhores resultados, como por exemplo a utilização de um RPA com a presença de RTK, garantindo assim a correspondência exata entre os dados coletados com o posicionamento real. Outra possibilidade para utilizar nos próximos trabalhos são os sensores de infravermelho ou multiespectrais, onde com o levantamento empregando o uso de LIDAR possa obter resultados mais precisos e garantir assim um melhor levantamento quando utiliza-se imagens aéreas.

Na obtenção de dados referentes ao DAP, pode-se observar uma superestimação dos dados, o que resulta consequentemente em um maior valor de volume para o povoamento, onde não se é recomendado trabalhar com esses dados pois essa quantidade de madeira não existe dentro daquele local. Já a variável altura, também apresenta uma superestimação dos valores, porém, em alguns indivíduos, apresentou valores de altura mais baixas do que a campo (uma variação de até -7 metros), o que pode ser entendido na elaboração dos Modelos Digitais e a precisão para a limpeza da nuvem de pontos e conferência do lugar correto que os indivíduos estão inseridos.

Como a espécie possui uma copa característica, e consequentemente pode ocorrer uma sobreposição entres as copas, dificultando assim a delimitação de cada indivíduo, recomenda-se para que em futuros plantios, adote-se um espaçamento maior entre os indivíduos, como por exemplo 5x5 metros, para que assim, o inventário florestal utilizando imagens aéreas consiga ser representativo para o local, além de que é muito importante a realização da cubagem afim de interpretar os valores de volume para aquele determinado povoamento.

# <span id="page-48-0"></span>**REFERÊNCIAS BIBLIOGRÁFICAS**

AGÊNCIA NACIONAL DE AVIAÇÃO CIVIL (ANAC). **Drones.** 2017. Disponível em: [<https://www.gov.br/anac/pt-br/assuntos/drones>](https://www.gov.br/anac/pt-br/assuntos/drones). Acesso em: 27 de agosto de 2023

ARAÚJO, H. J. B. **Inventário florestal a 100% em pequenas áreas sob manejo florestal madeireiro.** Acta Amazonica. Rio Branco – AC. Vol 36(4), p 447-464, 2006.

ARAÚJO, B. de. C. **Drones como ferramenta de gestão florestal: Desempenho dos índices IRAV (Índice Resistente à Atmosfera na Região Visível) e ITV (Índice Triangular Verde) na estimativa de volume de** *Eucalyptus.* Monografia (graduação) – Universidade Federal do Rio Grande do Norte, Curso de Engenharia Florestal. Macaíba, RN, 50f, 2022.

BATISTA, J. L F.; DO COUTO, H. T. Z.; DA SILVA FILHO, D. F. **Quantificação de recursos florestais**. 1. ed. São Paulo: Oficina de Textos, 2016.

BANU, T. P., Borlea, G. F., Banu, C. **The use of drones in forestry.** Journal of Environmental Science and Engineering B, 5(11), 557-562, 2016.

BERTOLINI, Íris Cristina. **Dendrometria e morfometria da** *Araucaria angustifolia* **(Bertol.) Kuntze sob diferentes condições de manejo.** 2013. 39 f. Trabalho de Conclusão (Graduação) - Universidade Tecnológica Federal do Paraná, Dois Vizinhos, 2013.

BOA MORTE, C, de. L; CARVALHO, L. F. S G. de; BARROS, R. S. **Uso de Vant como ferramenta para estimativa de altura de dossel em manguezal: um estudo investigativo em Guaratuba, Rio de Janeiro, Brasil.** Revista Tamoios, São Gonçalo (RJ), ano 16, n.3, pág 42-51, jul-dez, 2020.

BRAGA, R. de O. **Monitoramento de Plantio de** *Eucalyptus urophylla* **ST Blake por aeronaves remotamente pilotadas (RPA).** Trabalho de Conclusão de Curso (Bacharelado em Engenharia Florestal). Universidade Federal Rural da Amazônia – UFRA. Paragominas – PA, 39f, 2016.

BRUZZONE, Lorenzo; COSSU, Roberto**. An adaptive approach to reducing registration noise effects in unsupervised change detection.** IEEE Transactions on Geoscience and Remote Sensing, v. 41, n. 11, p. 2455-2465, 2003.

CAMPOS, J. C. C.; LEITE, H. G. **Mensuração florestal.** 5. ed. Viçosa, MG: Editora UFV, 2017.

CARRILHO, A. **Aplicação de técnicas de processamento e análise de imagens para detecção de edificações e vegetação a partir de dados LIDAR.** Dissertação (mestrado) – Programa de Pós-Graduação em Ciências Cartográficas - Universidade Estadual Paulista (UNESP). 72f, 2016.

CARNEIRO, D. de C. **USO DE SENSORIAMENTO REMOTO COMO FERRAMENTA PARA ESTIMAR CARACTERÍSTICAS DENDROMÉTRICAS DE UM POVOAMENTO DE** *Pinus* 

*taeda L.* Trabalho de Conclusão de Curso (graduação) – Bacharelado em Engenharia Florestal. Universidade Federal de Santa Catarina. Curitibanos. 2015.

CARVALHO, P. E. R. **Espécies Arbóreas Brasileiras: Pinheiro-do-Paraná.** Brasília, DF: Embrapa Informação Tecnológica; Colombo: Embrapa Florestas, v. 5, 2014.

DIAS, D. C.; COLODETTE, J. L.; THIERSCH, C. R.; LEITE, H. G.; GOMIDE, J. L. **Uso da técnica de resistografia e de variáveis dendrométricas na modelagem da densidade básica de povoamentos clonais de Eucalyptus.** Ciência Florestal, v. 27, p. 609-619, 2017.

DURLO, M. A. **Relações morfométricas para Cabralea canjerana (Well.)** Mart. Ciência Florestal, Santa Maria, v.11, n.1, p.141-149, 2001.

ESTRELLA, B. C. L. **Estudo de casos da aplicabilidade do teste t-pareado e da regressão linear pelo método dos mínimos quadrados: uma abordagem estatística aplicada à química analítica.** Trabalho de Conclusão de Curso de graduação. Curso de Química. Universidade Federal do Rio de Janeiro. 2023.

FERREIRA, A. S. **Uso de Geoprocessamento e Geotecnologias no mapeamento de Áreas de Vulnerabilidade à inundação no perímetro urbano do município de Humaitá, Sudoeste da Amazônia.** TCC de graduação. Curso de Engenharia Ambiental. Universidade Federal do Amazonas, 2019.

FERREIRA, A. M. R. **Avaliação de câmara de pequeno formato transportada por veículo aéreo não tripulado-vant, para uso em aerolevantamento**. 93p. Dissertação (Mestrado) - Programa de Pós-graduação em Geociências, Instituto de Geociências, Universidade Brasília, 2014.

FIGUEIREDO, C. M. **O uso de Aeronaves Remotamente Pilotadas (RPAS) em ações relacionadas aos incêndios florestais.** II Simpósio de Prevenção e Combate aos Incêndios Florestais da região Serrana, do Estado do Rio de Janeiro. Universidade Federal Fluminense. RJ, 2018.

FIGUEIREDO, E. O; FIGUEIREDO. S. M de. M. **Planos de Voo Semiautônomos para Fotogrametria com Aeronaves Remotamente Pilotadas de Classe 3.** Embrapa. Rio Branco, AC. Novembro, 2018.

FLORIANO, E. P. **Inventário florestal.** Rio Largo. Alagoas. 135 p. 2021.

GRAÇA, N. L. S. S.; MITISHITA, E. A.; GONÇALVES, J. E. **Detecção de alterações ambientais a partir de imagens digitais obtidas com plataforma VANT: Estudo de caso do desastre ambiental na região da comunidade Floresta–Morretes-PR**. 2017.

GUERRA, M. P.; SILVEIRA, V.; REIS, M. S.; SCHNEIDER, L. **Exploração, manejo e conservação da araucária (***Araucaria angustifólia***).** In: Sustentável mata atlântica: a exploração de seus recursos florestais. São Paulo: SENAC, 2002.

GUJJAR, P. et al. **The MIR Flickr Retrieval Evaluation Proposal Based on User Tags and Textual Passwords**. International Journal of Advanced Engineering, Management and Science, n. 4, p. 343–349, 2017.

HUECK, K. **As florestas da América do Sul.** São Paulo: Polígono, 1972. 466 p.

IPT. Instituto de Pesquisas Tecnológicas do Estado de São Paulo. **Informações sobre madeiras: Pinho-do-Paraná.** 2021. Disponível em: [<http://www.ipt.br/informacoes\\_madeiras/18-pinho.htm>](http://www.ipt.br/informacoes_madeiras/18-pinho.htm). Acesso em: agosto de 2023.

JANKOWSKY, I. P.; CHIMELO, J. P.; CAVANCANTE, A. de A.; GALINA, I. C. M.; NAGAMURA, J. C. S. **Madeiras brasileiras.** Caxias do Sul: Spectrum, 1990. 172 p.

JUNIOR, F. M. dos S. **Análise de nuvem de pontos obtida por meio de imagens coletadas através de ARP.** Trabalho de Conclusão de Curso (graduação) – Universidade Federal de Uberlândia, Campus Monte Carmelo, graduação de Engenharia de Agrimensura e Cartográfica, 48 p. Monte Carmelo. 2019.

LEFSKY, M. A., Cohen, W. B., Harding, D. J., Parker, G. G., Acker, S. A., Gower, S. T. **Lidar remote sensing of above**‐**ground biomass in three biomes.** Global ecology and biogeography, 11(5), 393- 399, 2002.

LINO, R. S. **Composição de Ortomosaicos de Fotografia Aérea do Arquivo da Câmara Municipal do Porto.** (Tese em Engenharia Geográfica) - Universidade do Porto. Porto. 2018. Disponível em: [<https://repositorio](https://repositorio-aberto.up.pt/bitstream/10216/121645/2/344567.pdf)[aberto.up.pt/bitstream/10216/121645/2/344567.pdf>](https://repositorio-aberto.up.pt/bitstream/10216/121645/2/344567.pdf). Acesso em: 31 de agosto de 2023.

LOIOLA, T. M.; HESS, A. F.; KLEIN, D. R.; KREFTA, S. M.; DALLABRIDA, J. P.; DENEGA, A.; NASCIMENTO, B. **Análise dendrocronológica do crescimento de** *Araucaria angustifolia* **(Bertol.) Kuntze no planalto serrano de Santa Catarina.** Universidade do Estado de Santa Catarina. Holos, ano 35, v.2, e4927, 2019.

MAACK, R**. Geografia física do Estado do Paraná.** Curitiba: M. Roesner, 1968. 350 p.

MAGALHÃES, D. M. de; MOURA, A. C. M. **Análise da Morfologia de Modelos Digitais de Superfície Gerados por VANT.** Revista Brasileira de Cartografia, vol. 73, n. 3, 2021. Disponível em: [https://encurtador.com.br/nwCY2.](https://encurtador.com.br/nwCY2) Acesso em: 22 de agosto de 2023.

MARCHIORI, J. N. C. **Dendrologia das Gimnospermas.** 2. ed. Santa Maria: Editora UFSM, 2005. 162 p.

MARQUES, A. L. de A. **Avaliação inicial em plantio de Araucaria angustifolia (Bertol.) Kuntze após manejo em reserva legal no município de Três Barras – SC.** Trabalho de Conclusão de Curso (graduação) – Universidade Federal de Santa Catarina, Campus Curitibanos, Graduação em Engenharia Florestal, Curitibanos, 51p. 2019.

MEDEIROS, A. **Geotecnologia: Parte 1. 2012.** Disponível em: <http://www.clickgeo.con.br/geotecnologias-parte1/2012>.

MENDES, J. O. **Crescimento e produção da Araucaria angustifolia (Bertol.) Kuntze em reflorestamento.** Tese (doutorado) – Universidade Federal de Santa Maria, Centro de Ciências Rurais, Programa de Pós-Graduação em Engenharia Florestal, RS, 175 p. 2020.

MISHRA, P.; SINGH, U.; PANDEY, C. M.; MISHRA, P.; PANDEY, G. **Application of Student's t-test, Analysis of Variance and Covariance.** Annals of Cardiac Anaesthesia. EUA, 2019.

MOHAMMAD, S. et al. **The Understanding of Exchangeable Image File (Exif) Metadata of Images : Towards Disseminating the Awareness to the Society.** 2017.

MONTAGNA, T.; FERREIRA, D. K.; STEINER, F. F.; FERNANDES, C. D.; BITTENCOURT, R.; DA SILVA, J. Z. **A importância das unidades de conservação na manutenção da diversidade genética de araucária** (*Araucaria angustifolia*) **no Estado de Santa Catarina.** Biodiversidade Brasileira-BioBrasil, v. 2, n. 2, p. 18-25, 2012.

NETO, R. P. M, BREUNIG, F. M. **Drones e Ciência: teoria e aplicações metodológicas.**  Gonzalo Prudkin, Fábio Marcelo Breunig (organizadores). – Santa Maria, RS: FACOS-UFSM, 2019. Cap 5: Drones na ciência florestal. Disponível em: [https://repositorio.ufsm.br/bitstream/handle/1/18774/DRONES%20e%20CIENCIA.pdf?seque](https://repositorio.ufsm.br/bitstream/handle/1/18774/DRONES%20e%20CIENCIA.pdf?sequence=1#page=68) [nce=1#page=68.](https://repositorio.ufsm.br/bitstream/handle/1/18774/DRONES%20e%20CIENCIA.pdf?sequence=1#page=68) Acesso em: 08 de agosto de 2023.

NIEMANN, R. S. **Comparação de métodos de filtragem e geração de Modelos Digitais de Terreno a partir de imagens obtidas por veículo aéreo não-tripulado.** Dissertação (Mestrado) do programa de Pós-graduação em geografia. Rio Claro. São Paulo. 2017.

NÓBREGA, D. G; MOURA, S. R. **Mapeamento planialtimétrico para estudo de viabilidade na implantação de reservatórios de água na zona sul de Porto Alegre utilizando métodos fotogramétricos.** 2013. 100 f. TCC (Graduação) - Curso de Engenharia Cartográfica, Instituto de Geociências, Universidade Federal do Rio Grande do Sul, Porto Alegre, 2013. Cap. 2

NOVO, Evelyn M.L. de Moraes. **Sensoriamento Remoto. Princípios e Aplicações,** v. 4, 2008.

NUNES, G. M. et al. **Avaliação preliminar de dados obtidos por VANT em talhão florestal clonal de Eucalyptus Urograndis h13 no estado de mato grosso.** In: XI Seminário de atualização em sensoriamento remoto e sistemas de informações geográficas aplicados à engenharia florestal, 2014.

PÁDUA, L., Vanko, J., Hruška, J., Adão, T., Sousa, J. J., Peres, E., Morais, R. **UAS, sensors, and data processing in agroforestry: A review towards practical applications**. International journal of remote sensing, 38(8-10), 2349-2391, 2017.

PAZ, O. L. S; SAMPAIO, T. V. M. **GERAÇÃO DE MODELO DIGITAL DO TERRENO E EXTRAÇÃO DE PARÂMETROS GEOMORFOMÉTRICOS A PARTIR DE DADOS COLETADOS POR AERONAVES REMOTAMENTE PILOTADAS.** Revista Cerrados. Montes Claros – MG. v. 17, n.2, p. 247-264. 2019.

PÉLLICO NETTO, S.; BRENA, D. A. **Inventário Florestal.** 1. ed. Curitiba, PR: Ed. Autores, 1997.

PREFEITURA MUNICIPAL DE BITURUNA. **Características.** 2019. Disponível em: < [https://bituruna.pr.gov.br/caracteristicas/>](https://bituruna.pr.gov.br/caracteristicas/). Acesso em: 30 de agosto de 2023.

PLANO DIRETOR DE BITURUNA. **Análise Técnica Integrada.** 2020.Disponível em: < [https://bituruna.pr.gov.br/wp-content/uploads/2021/11/P03\\_ANALISE-TEMATICA-](https://bituruna.pr.gov.br/wp-content/uploads/2021/11/P03_ANALISE-TEMATICA-INTEGRADA_2aFASE_PARTE-01-1.pdf)[INTEGRADA\\_2aFASE\\_PARTE-01-1.pdf>](https://bituruna.pr.gov.br/wp-content/uploads/2021/11/P03_ANALISE-TEMATICA-INTEGRADA_2aFASE_PARTE-01-1.pdf) Acesso em: 30 de agosto de 2023.

REICHEL, H. R.; SAMPAIO, T. V. M. **Geração de modelo digital do terreno (MDT) a partir da integração de métodos geoestatísticos e dados obtidos com uso de aeronaves remotamente pilotadas (RPAS).** In: Anais do XII Simposío Nacional de Geomorfologia, Crato. Anais... Crato: 2018.

SAARINEN, N. P., Vastaranta, M. A., Näsi, R., Rosnell, T., Hakala, T., Honkavaara, E., Werneck, E. **UAV-based photogrammetric point clouds and hyperspectral imaging for mapping biodiversity indicators in boreal forests.** The international archives of the photogrammetry, remote sensing and spatial information sciences, 2017.

SANQUETTA, C. R.; DOLCI, M.; CORTE, A. P.; SANQUETTA, M.; PELISSARI, A. **Estimação de volumes de** *Araucaria angustifolia* **(Bertol.) O. Kuntze por fatores de forma em classes diamétricas e modelos de regressão.** Enciclopédia Biosfera, v. 13, n.23, p. 588-597, 2016.

SCOLFORO, J. R. S.; MELLO, J. M. DE. **Inventário Florestal.** Lavras, MG: Ed. UFLA/FAEPE, 2006.

SCOLFORO, J. R. S.; THIERSCH, C. R. **Biometria Florestal: Medição, Volumetria e Gravimetria.** 1. ed. Lavras, MG. Ed. UFLA/FAEPE, 2004.

SCHUSTER, R. F. **UTILIZAÇÃO DE IMAGEM AÉREA NO INVENTÁRIO FLORESTAL EM SISTEMA SILVIPASTORIL.** Trabalho de Conclusão de Curso (Graduação) do curso de Engenharia Florestal. Dois Vizinhos. Paraná. 2018.

SEDREZ DOS REIS, M. et al. **Landscapes with Araucaria in South America: Evidence for a cultural dimension.** Ecology and Society, v. 19, n. 2, p. 1-14, 2014.

SILVA, S. **MODELAGEM DE ATRIBUTOS FLORESTAIS A PARTIR DE DADOS DE AEROFOTOGRAMETRIA DIGITAL EM PLANTIOS COMERCIAIS DE EUCALIPTO.** Tese (doutorado) do programa de Pós-Graduação em Ciência Florestal. Viçosa. Minas Gerais. 2021.

SILVA, Ralf de Jesus et al**. Descrição dendrométrica de povoamento de araucária no instituto federal do sudeste de Minas Gerais.** In: ANDRADE, Jaily Kerller Batista (Org.). Estudos em Ciências Florestais e Agrárias. Campina Grande: Licuri, 2023, p. 64-72.

SILVA, V. B. da, & Fortes. **O uso de produtos de sensoriamento remoto na análise espaço-temporal: relevância de fotografias aéreas para análise de processos erosivos e alternativas metodológicas.** Terra e Didatica, 18(Publ. Contínua), 1-6, e022037. doi: 10.20396/td.v18i00.8671355. 2022

SOARES, T. S.; MOTA, J. **Araucária: o pinheiro brasileiro.** Revista científica eletrônica de engenharia florestal, [S. l.], [S. n.], 2004.

SPERLICH, M.et al. Potential of unmanned aerial vehicle based photogrammetric point clouds for automatic single tree detection. **Geoinformationen öffnen das Tor zur Welt,** n. 23, 2014.

TANG, L., Shao, G. **Drone remote sensing for forestry research and practices.** Journal of Forestry Research, 26(4), 791-797, 2015.

ZAIDAN, R. T. **Geoprocessamento conceitos e definições.** Revista de Geografia. v.7, nº. 2 p. 195-201. Juiz de Fora, 2017

ZANCHETTI, F. **Impacto do manejo florestal na conservação das florestas e de espécies da flora ameaçadas de extinção no estado de Santa Catarina.** Tese (Mestrado). Florianópolis: Universidade Federal de Santa Catarina, 2020

ZANON, M. L. B.; FINGER, C. A. G.; SCHNEIDER, P. R. **Proporção da dióicia e distribuição diamétrica de árvores masculinas e femininas de** *Araucaria angustifolia* **(Bert.) Kuntze., em povoamentos implantados**. Ciência Florestal , Santa Maria, v. 19, n. 4, p. 425-431, 2009.